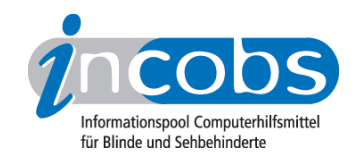

# Test 2007 ZoomText 9.0

Im Folgenden die Ergebnisse aus unserem Vergrößerungssoftware-Test zu ZoomText Version 9.0, Erhebungsdatum: 22.08.2006

- 1. Das Wichtigste auf einen Blick
- 2. Ausführliche Infos
- 3. Die Ergebnistabelle

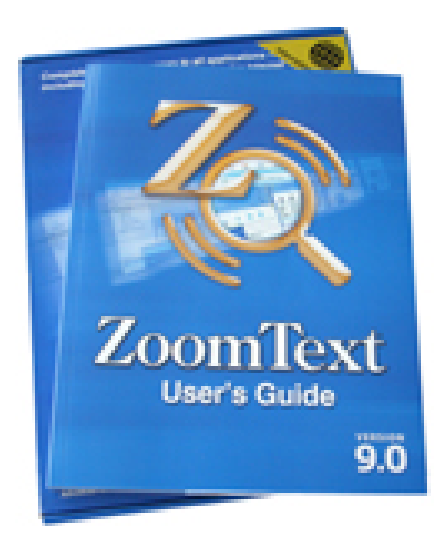

### ■1. Das Wichtigste auf einen Blick

- Eine Vergrößerungssoftware, die die Steuerung per Tastatur und Maus gleichermaßen unterstützt, die Sprachausgabe gibt vergleichsweise weniger ausführlich wieder. ZoomText 9.0 wird nicht an den Arbeitsplatz individuell angepasst. Das Arbeiten mit Word funktioniert besser als das mit Excel oder Outlook.
- Hersteller: [Ai Squared](http://incobs.info/infothek/adressen/anbieter.php#ai)<sup>1</sup>
- Bedienung: Tastatur- und Mausbedienung unproblematisch. Bei Mausbedienung bleibt der Fokus immer bei der Maus, Fenster und Ergebnisse müssen dann manuell angesteuert werden.
- Sprachausgabe: vergleichsweise weniger ausführlich, besonders in Excel und Outlook.
- Bildwiedergabe bei Mausbewegung: Das Bild bleibt bei Mausbewegung ruhig und ohne Aussetzer oder Sprünge. Dies gilt sowohl in Auswahllisten als auch im Text von Dokumenten.

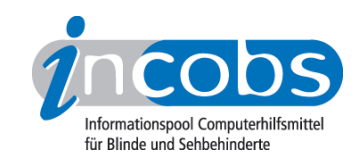

- Aufgaben in Word und Excel: Arbeiten mit Dialogfenstern in Word und Excel ist problemlos möglich. Ergebnisse werden in Excel teilweise erst nach kurzem Hin- und Hernavigieren angezeigt. Es erfolgt keine Ansage der Inhalte und Zellkoordinaten. In der Excel-Hilfe-Funktion werden Hilfethemen und Hilfetexte nicht automatisch angezeigt, die Sprachausgabe gibt wenig wieder.
- Aufgabe in Outlook: E-Mails und Kalendernutzung über Vergrößerung weitgehend problemlos, Sprachausgabe spricht eher wenig.
- wichtige Produkteigenschaften und Anbieter: unter der [Marktübersicht](http://incobs.info/produktinfos/grossbild/einzelprodukte.php#zoomtext)  [Vergrößerungssoftware](http://incobs.info/produktinfos/grossbild/einzelprodukte.php#zoomtext) 2 finden Sie Angaben zur Farbwahl, Vergrößerung, Anbietern, usw.

### n 2. Ausführliche Infos

- Produkteigenschaften
- Praktische Erprobung

#### Produkteigenschaften

ZoomText 9.0 läuft unter Windows-Versionen ab Windows 98 und mit Office ab Office 2000. Es unterstützt keine Terminal-Server-Software und zum Zeitpunkt des Tests auch kein Windows Vista. ZoomText 9.0 ist mit dem Screenreader Jaws kompatibel und kann nicht individuell an Nicht-Office-Anwendungen angepasst werden. Es kann mit der Software verschiedener Kameralesesysteme (Bildschirmlesegeräte) kombiniert werden. Der Bildschirm ist dann horizontal und vertikal frei zu teilen.

Vergrößerungsstufen von 1- bis 36-fach sind einstellbar, im Bereich von 1- bis 3-fach mit Zwischenstufen; danach in 1-er-Schritten. Durch die sogenannte "-XFont-Technik" erscheint das Schriftbild besonders glatt. ZoomText verfügt über eine Windowsunabhängige Farbwahl, Mauszeiger und Cursor können in verschiedenen Formen und Farben dargestellt werden. Einstellungen für verschiedene Anwendungen können ebenso wie eine Anwendung für verschiedene Einstellungen gespeichert werden. ZoomText 9.0 verfügt über eine Vorlesefunktion mit Laufschrift.

Eine Telefonhotline ist kostenlos, eine kurze Einweisung oder ausführliche Schulung hingegen sind kostenpflichtig. Das Handbuch ist in diversen Formaten verfügbar. Die Online-Hilfe enthält eine Einweisung in den Gebrauch der Vergrößerungssoftware sowie ein vollständiges Benutzerhandbuch.

#### Praktische Erprobung

#### **Word**

Nach dem Öffnen eines Dokuments sind Menüleiste und der Dokumenttitel nicht sichtbar, Programm, Dokumenttitel und die aktuelle Seite werden jedoch angesagt. Das Arbeiten mit Dialogfenstern funktioniert in ZoomText mit Tastaturbedienung ohne Probleme. Dialogtitel sind zwar nicht sichtbar, werden aber über die Sprachausgabe wiedergegeben, wenn Fenster über ein Menü geöffnet werden. Bei der Bedienung per

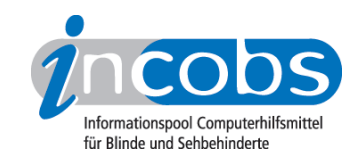

Shortcut ist dies nicht immer der Fall. Bei Mausnutzung bleibt der Fokus immer bei der Maus, neu geöffnete Fenster sind nicht immer zu sehen. Dies ist auch bei der Arbeit im Serienbriefassistenten der Fall. Bei Tastaturnutzung sind nur die Überschriften der jeweiligen Arbeitsschritte im Serienbriefassistenten nicht immer lesbar und werden durch die Sprachausgabe auch nicht alle wiedergegeben.

### Excel

Bei Aufruf einer bestimmten Datei erfolgt eine Ansage von Inhalt und Koordinaten der aktuell fokussierten Zelle, doch nicht des Tabellen- oder Dateinamens. Der Umgang mit Dialogfenstern wird sowohl durch die Sprachausgabe als auch durch die vergrößerte Ansicht unterstützt. Die Sprachausgabe sagt in der Regel Eingabefelder und Fenstertexte an und folgt dem Cursor. Überschriften sind meist nicht zu lesen, werden dafür gesprochen. Bei Mausnutzung gehen die Fenster nicht immer im sichtbaren Bereich auf, da der Fokus bei der Maus bleibt. Beim Sortieren zeigte ZoomText den Sortierwarnungstext nicht vollständig an, bei Mausnutzung ging er im nichtsichtbaren Bereich auf. Das gezielte Anspringen von Ergebniszellen in Excel unterstützt ZoomText nur mit Einschränkung. Bei Tastaturbedienung muss teilweise kurz hin- und hernavigiert oder zunächst ein Dialogfenster geschlossen werden. Die Sprachausgabe gibt weder den Inhalt der Ergebniszelle noch ihre Koordinaten an. Bei Mausbedienung bleibt der Fokus in der Regel bei der Maus und die Ergebniszelle muss manuell angesteuert werden. Die Hilfefunktion wird durch ZoomText eingeschränkt unterstützt: nach der problemlosen Eingabe eines Suchbegriffs werden weder die Fundstellen noch der ausgewählte Hilfetext automatisch angezeigt. Die Sprachausgabe liest bei der Eingabe eines Suchbegriffs wenig, Fundstellen erst nach kurzer Navigation und den Hilfetext nur über eine Sonderfunktion. Bei Mausbedienung bleibt der Fokus bei der Maus, so dass Hilfethemen und Hilfetexte nicht automatisch im Fokus auftauchen.

#### Outlook

Nach dem Sortieren von E-Mails über Auswahllisten muss der Mailordner bei Mausnutzung manuell angesteuert werden, bei Tastaturnutzung ist er automatisch sichtbar. Wird eine E-Mail mit Tastatur geöffnet, gibt die Sprache keine E-Mail-Daten wieder, nach Öffnen der Anlage wird der Text erst nach Bewegung durch den Application Reader gesprochen. Soll im Kalender zu einem Datum gewechselt werden, ist das Eingabefeld zu sehen, das die Sprachausgabe nicht ansagt. Wird ein Termin doppelt vergeben, ist im Gegensatz zu anderen Produkten die Warnung zu sehen und es folgt eine akustische Rückmeldung.

### **n** 3. Die Ergebnistabelle

Sie können folgende Testabschnitte anspringen:

- Produktangaben
- Hardwarevoraussetzungen

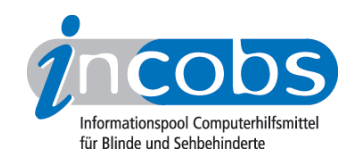

- Softwarevoraussetzungen
- Support durch den Anbieter
- Einstellmöglichkeiten
- Ruhiges Bild bei Mausbewegung
- Laufschrift, Vorlesefunktion
- Shortcuts
- Einstellungsdialog
- Online-Hilfe
- Word: Orientierung bei Programmstart und Neuaufruf eines Dokuments
- Word: Umgang mit Dialogfenstern
- Word: Arbeit mit dem Serienbriefassistenten
- Excel: Orientierung bei Neuaufruf einer Datei
- Excel: Unterstützung von Dialogfenstern
- Excel: Auffinden von Ergebnissen
- Excel: Nutzung der Hilfefunktion
- Outlook: Umgang mit E-Mails
- Outlook: Kalender benutzen

#### Zoomtext 9.0

(Dieses Produkt mit anderen vergleichen)

#### Produktangaben

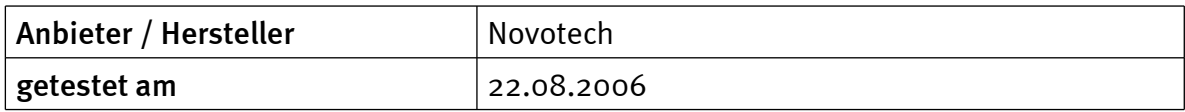

#### Hardwarevoraussetzungen

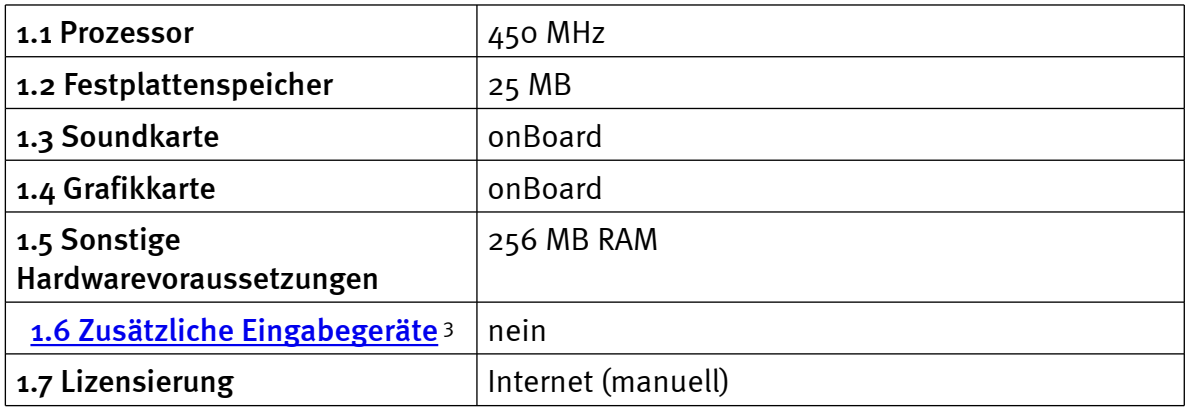

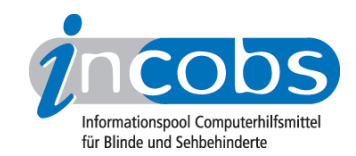

### Softwarevoraussetzungen

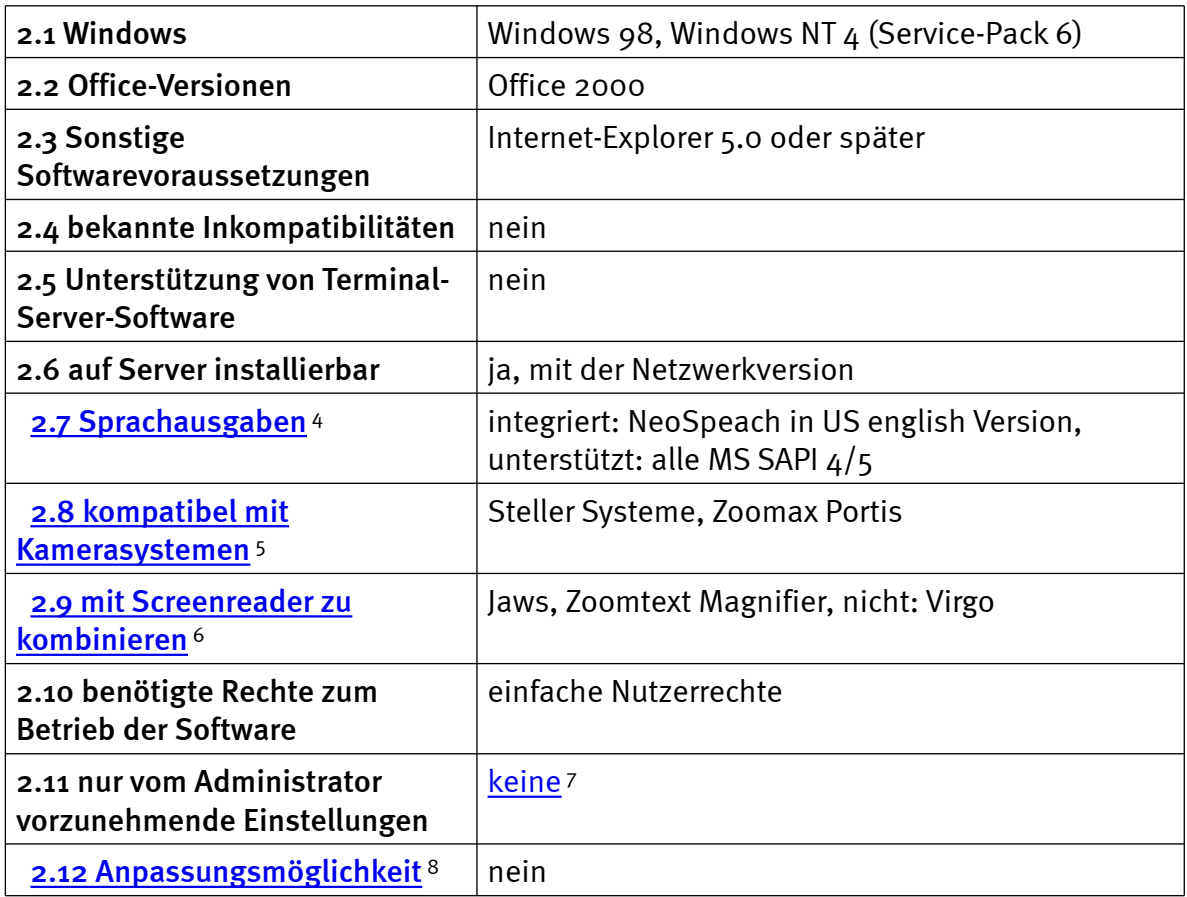

# Support durch den Anbieter

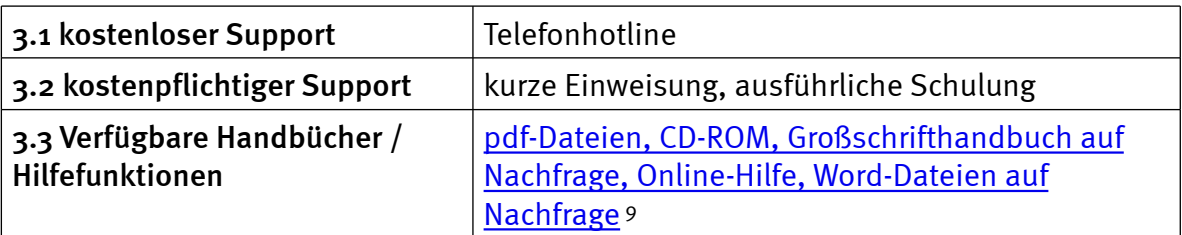

# Einstellmöglichkeiten

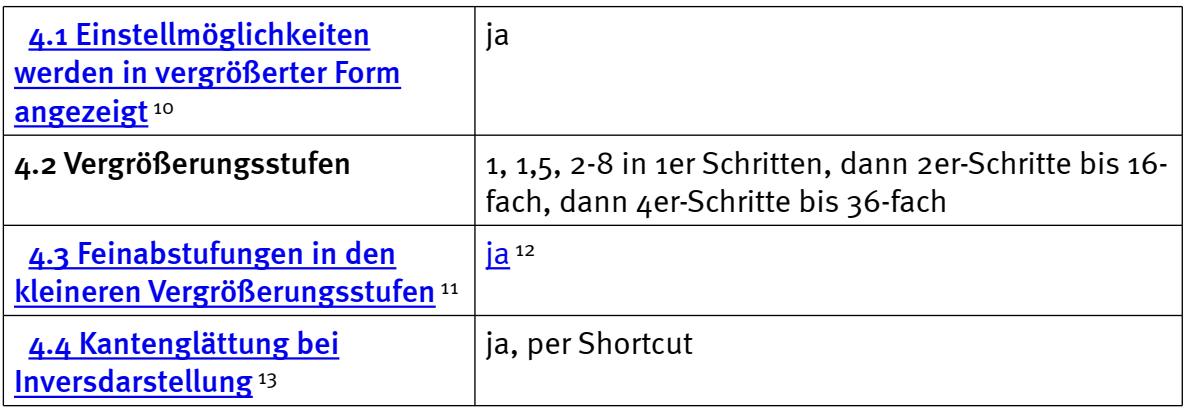

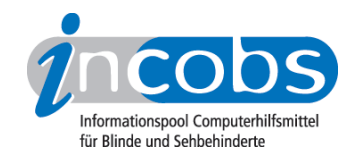

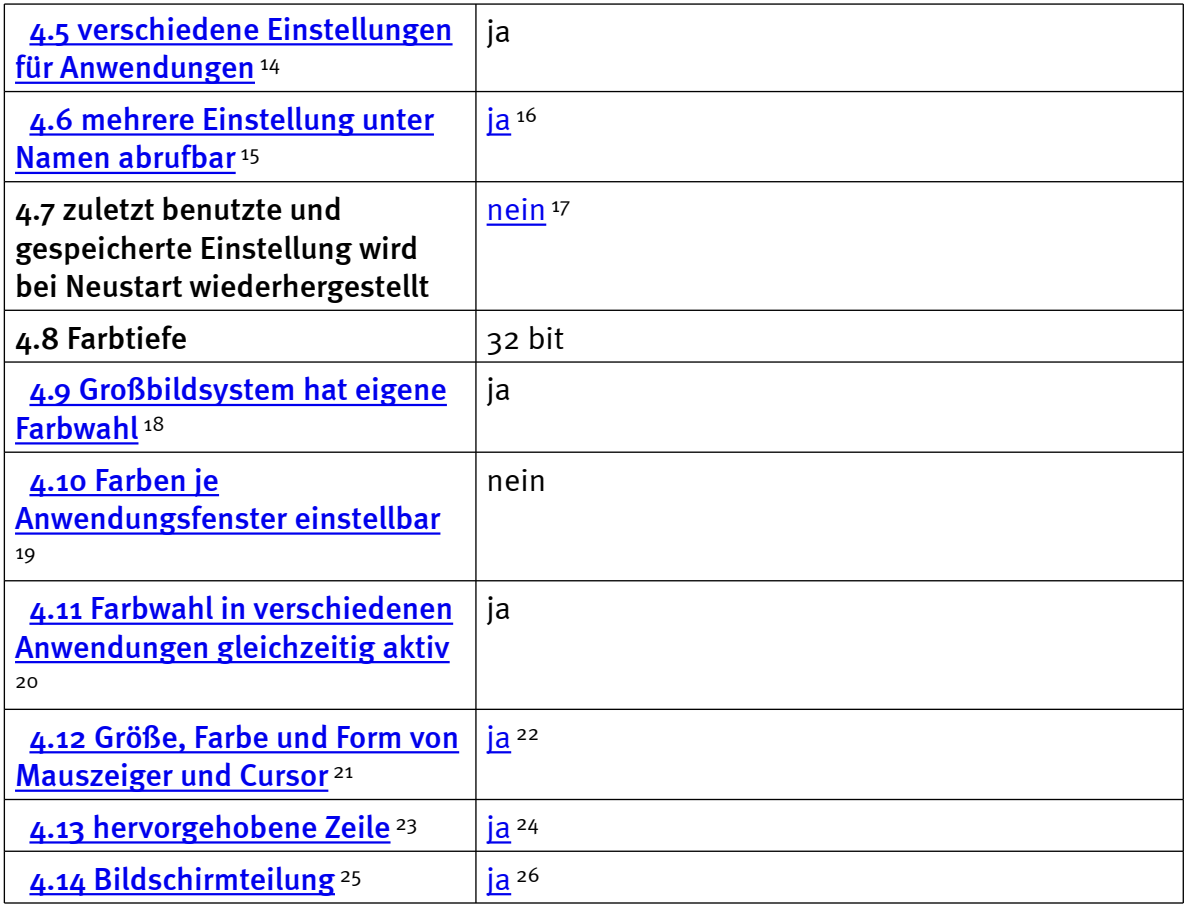

# Ruhiges Bild bei Mausbewegung

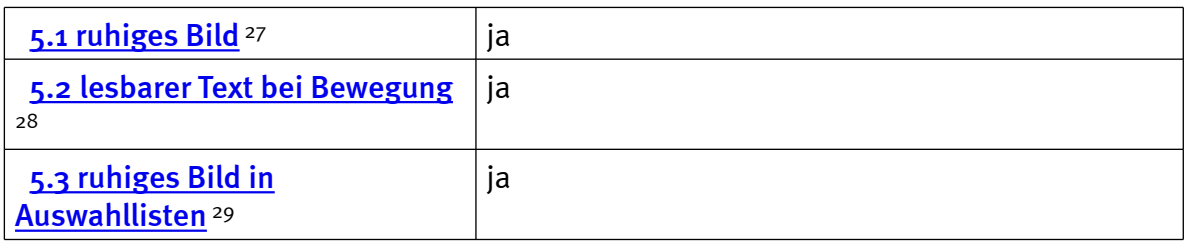

# Laufschrift, Vorlesefunktion

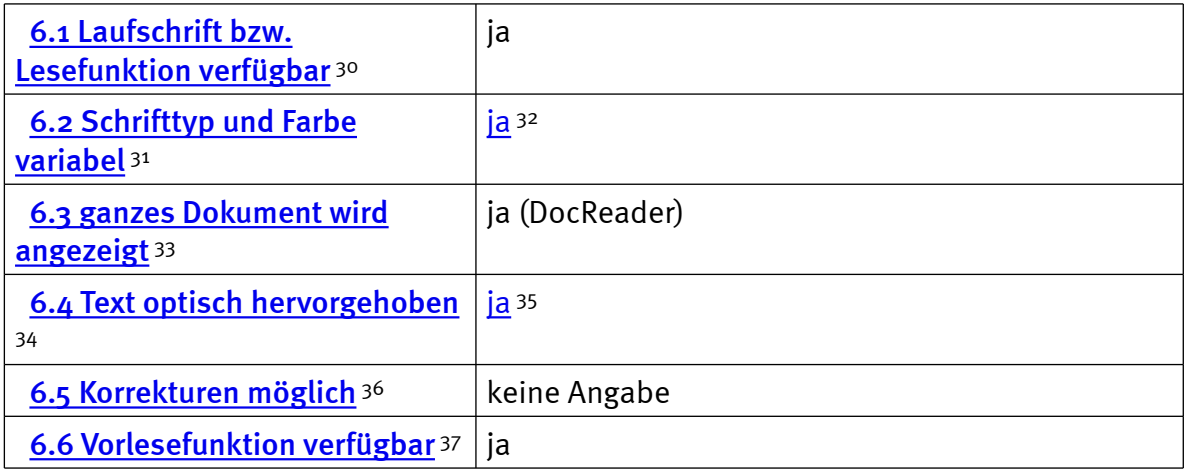

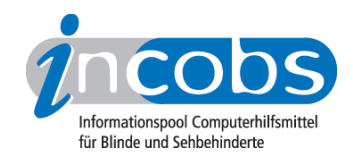

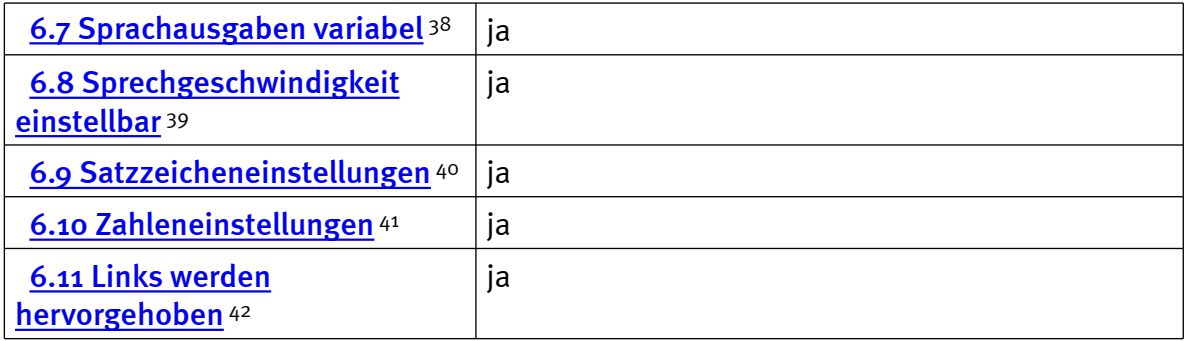

### Shortcuts

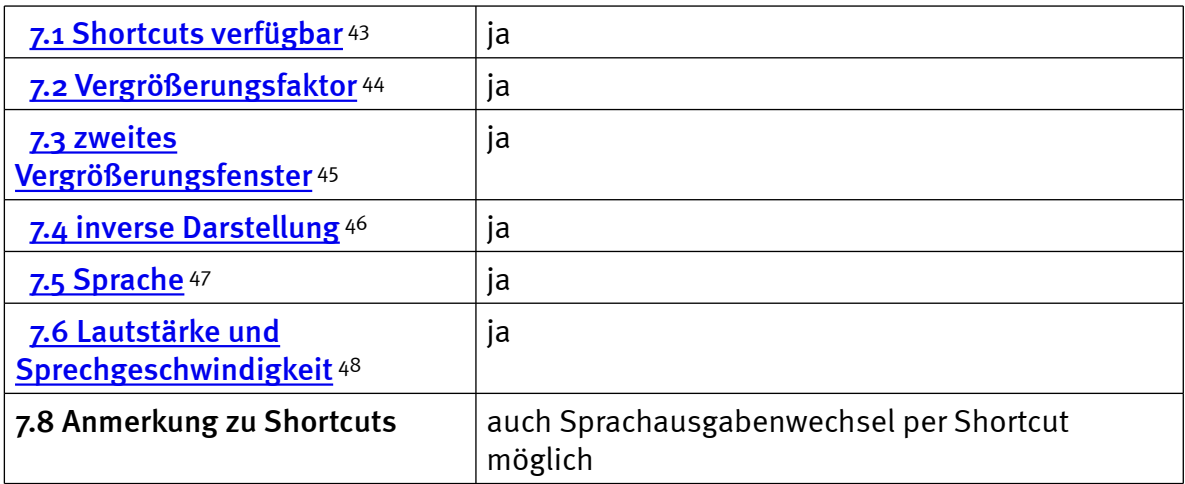

# Einstellungsdialog

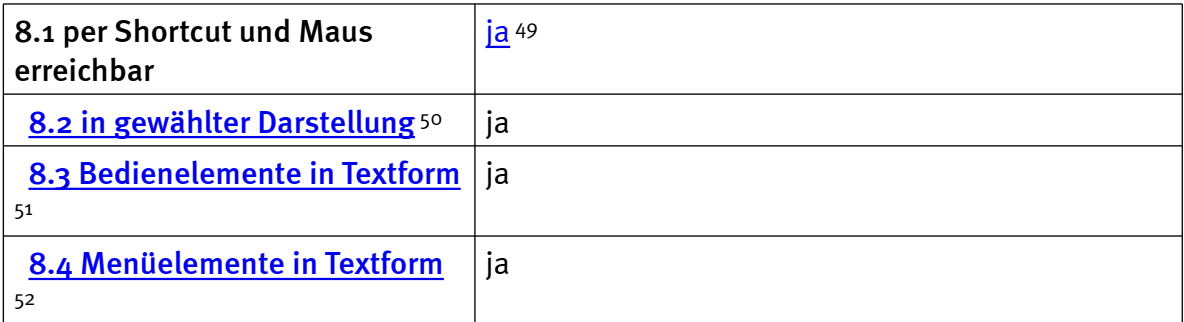

### Online-Hilfe

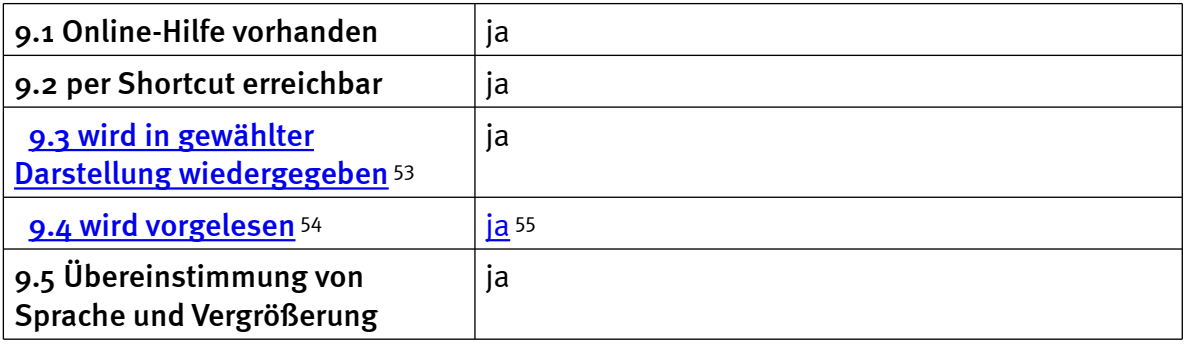

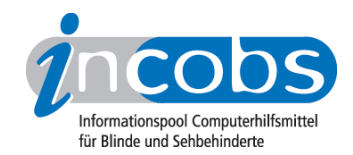

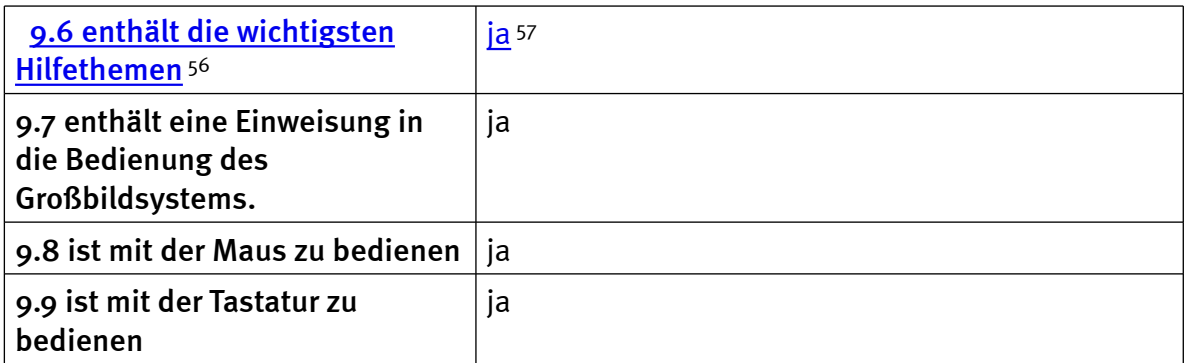

### Word: Orientierung bei Programmstart und Neuaufruf eines Dokuments

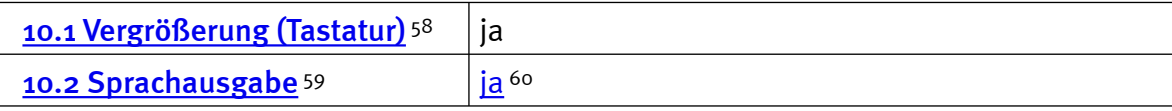

### Word: Umgang mit Dialogfenstern

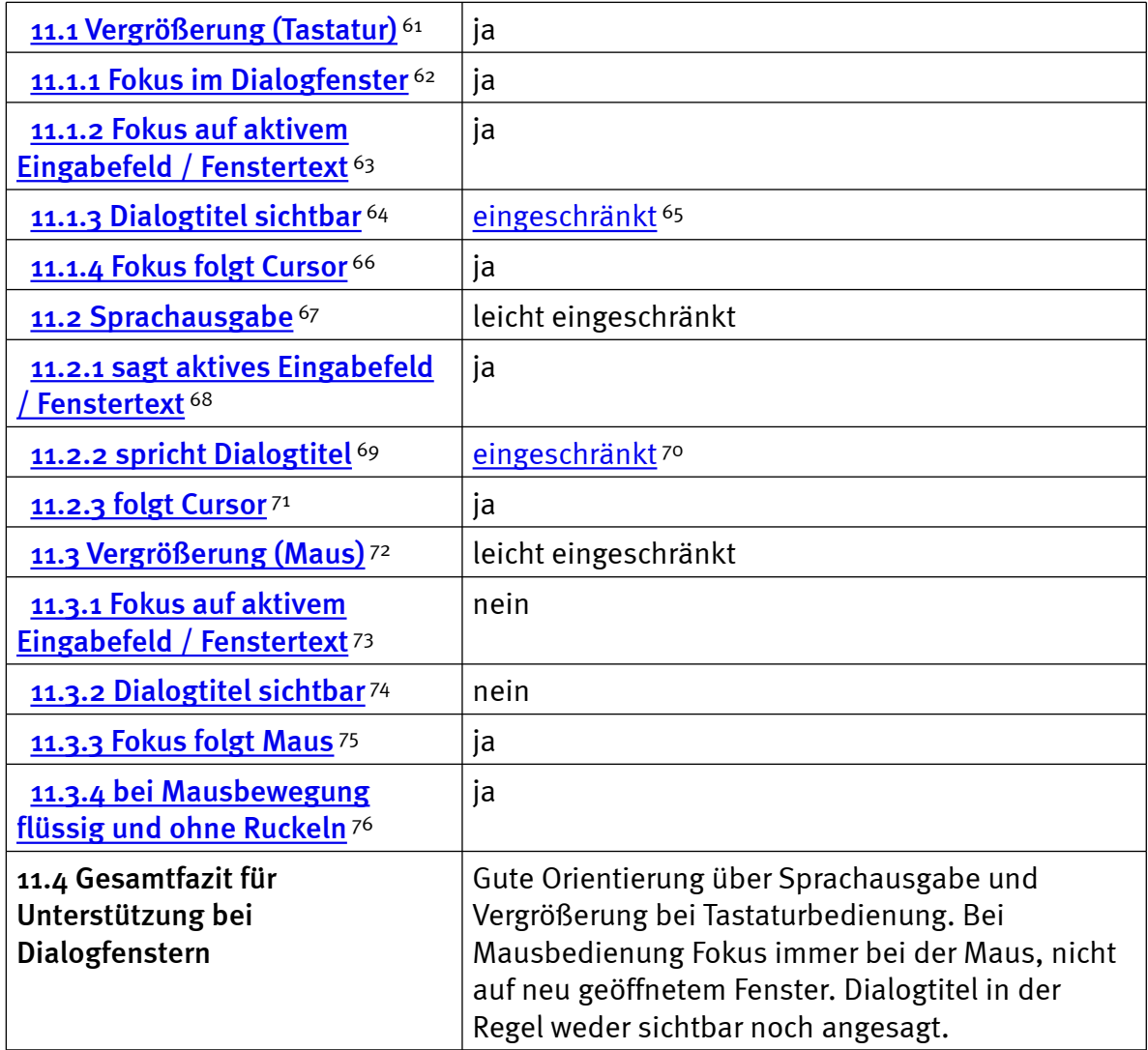

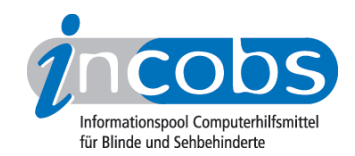

### Word: Arbeit mit dem Serienbriefassistenten

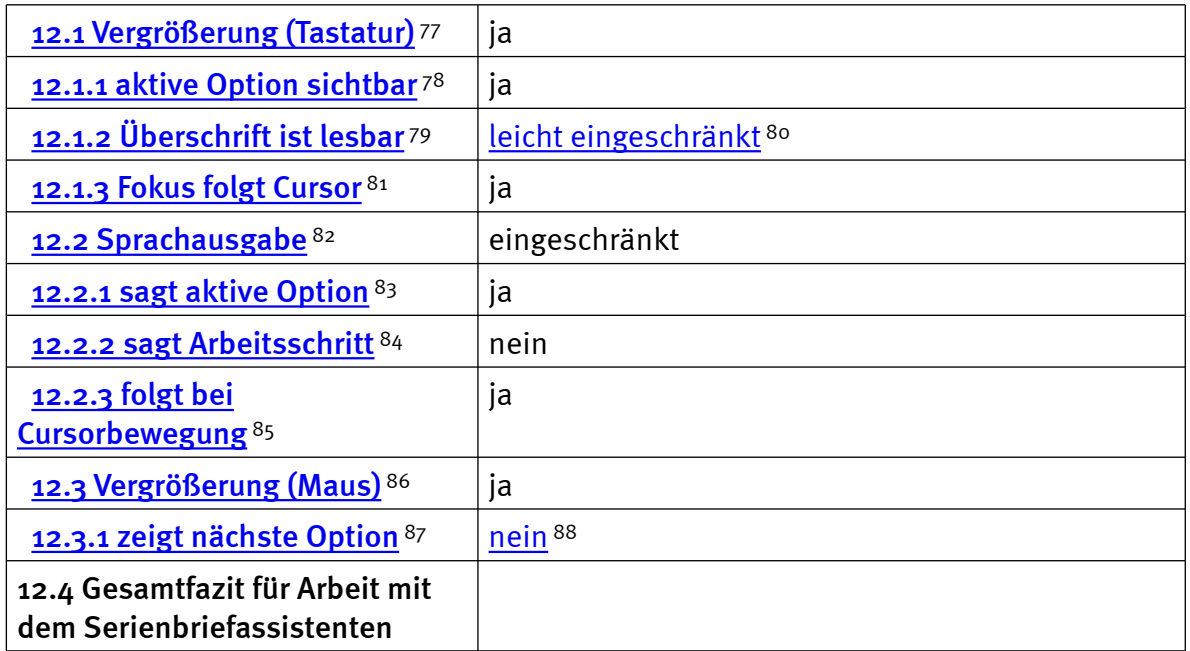

# Excel: Orientierung bei Neuaufruf einer Datei

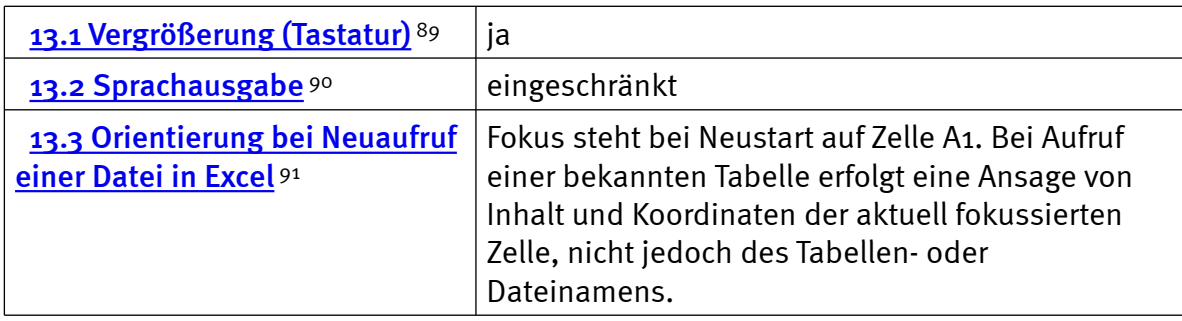

### Excel: Unterstützung von Dialogfenstern

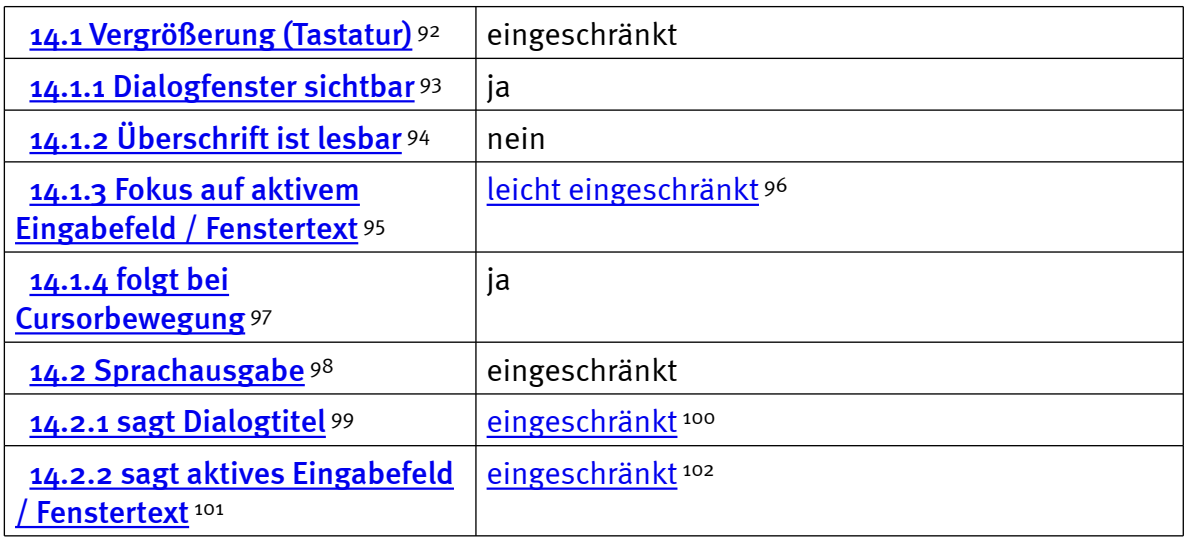

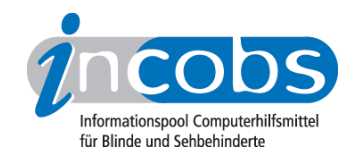

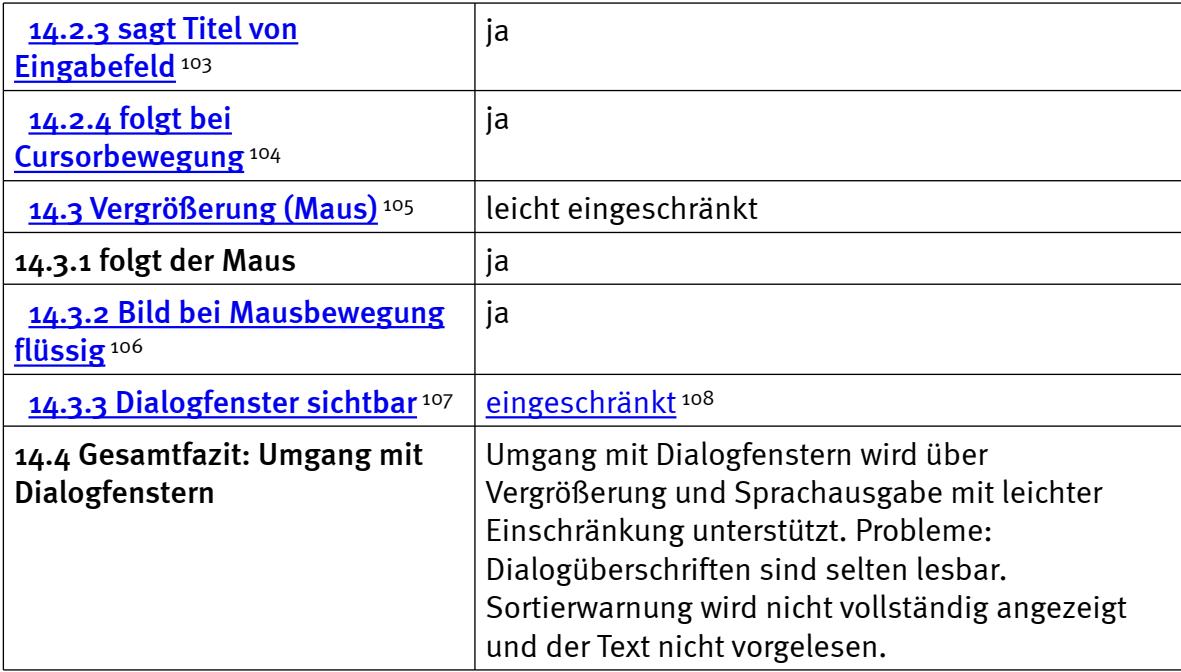

# Excel: Auffinden von Ergebnissen

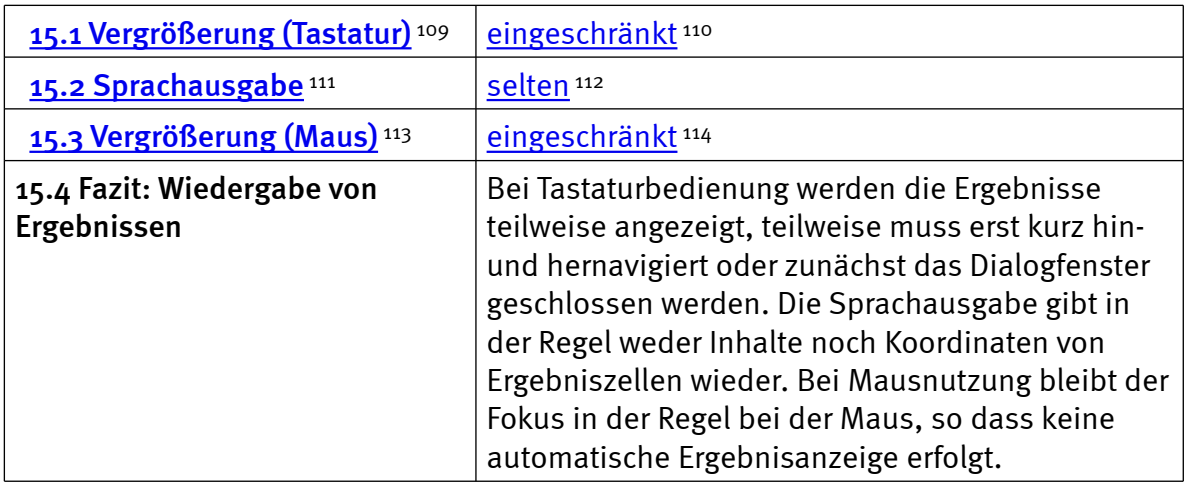

### Excel: Nutzung der Hilfefunktion

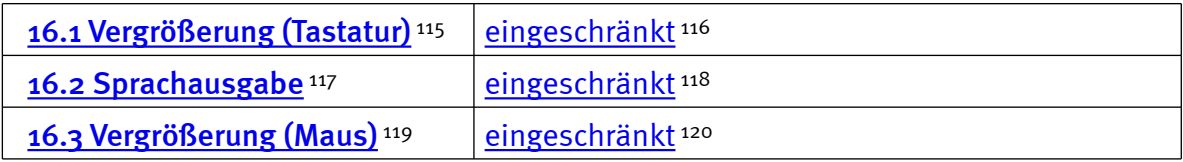

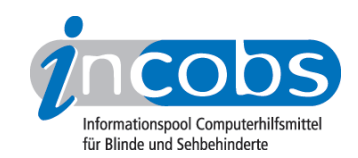

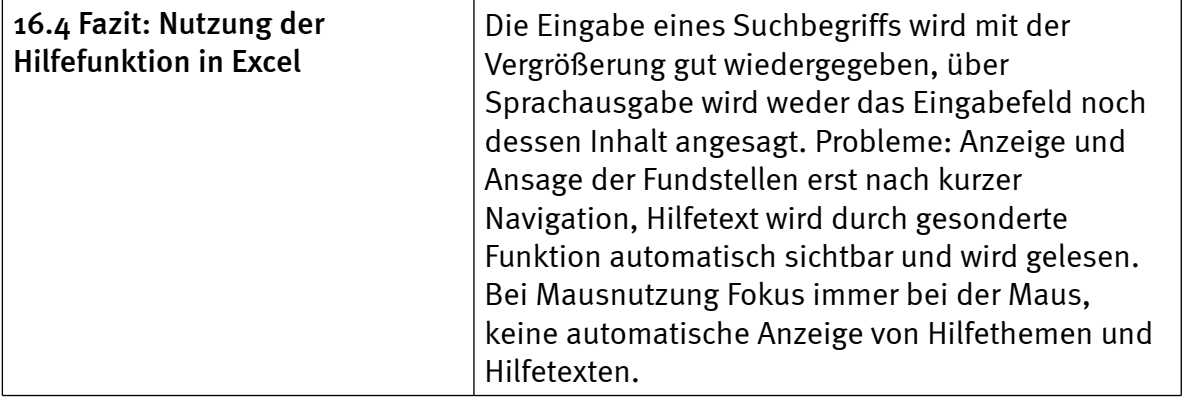

# Outlook: Umgang mit E-Mails

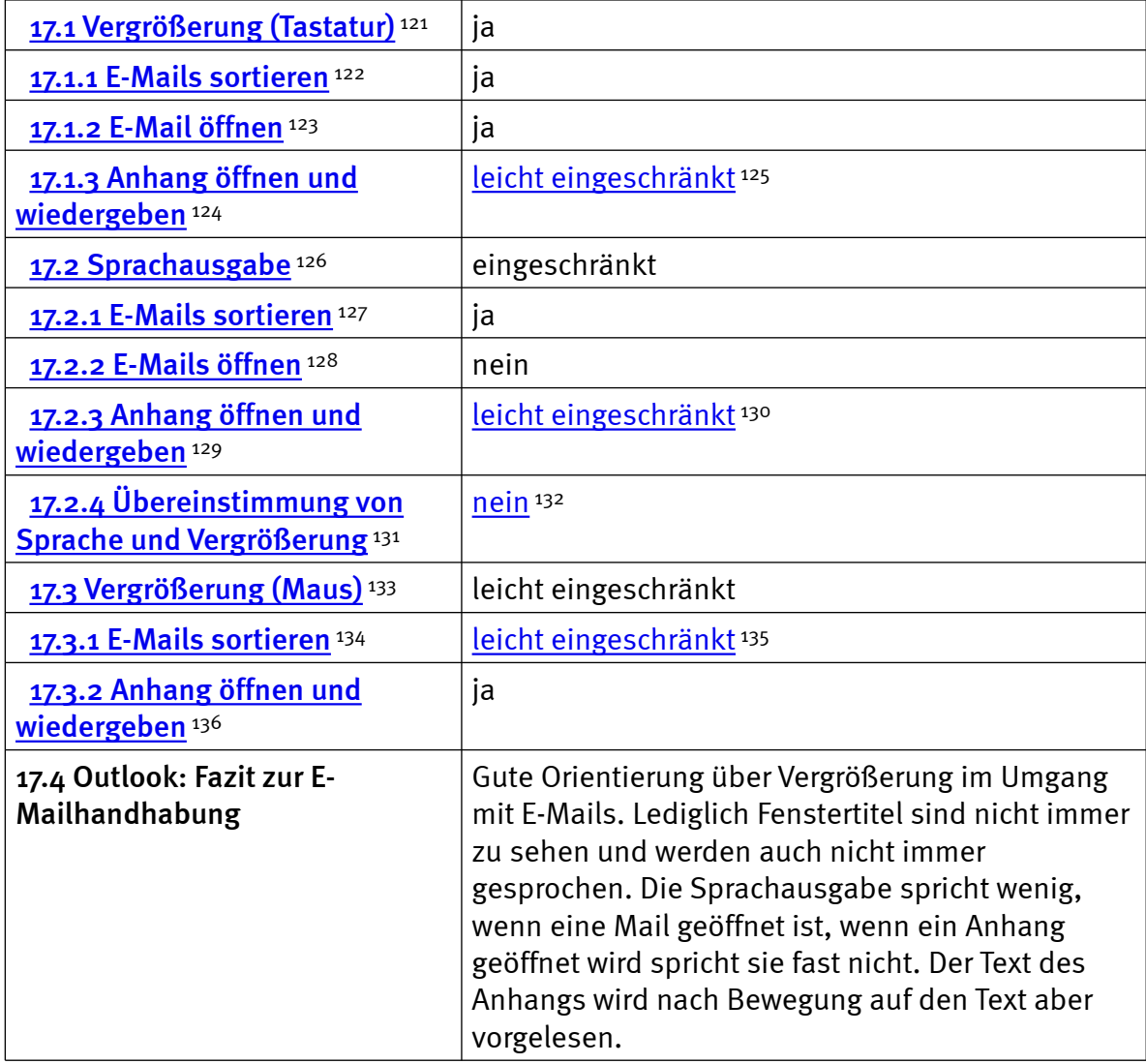

### Outlook: Kalender benutzen

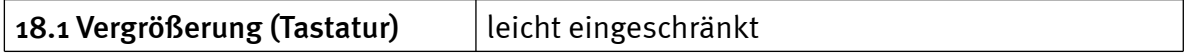

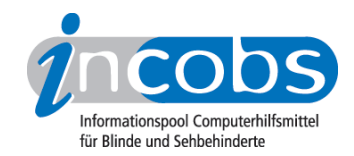

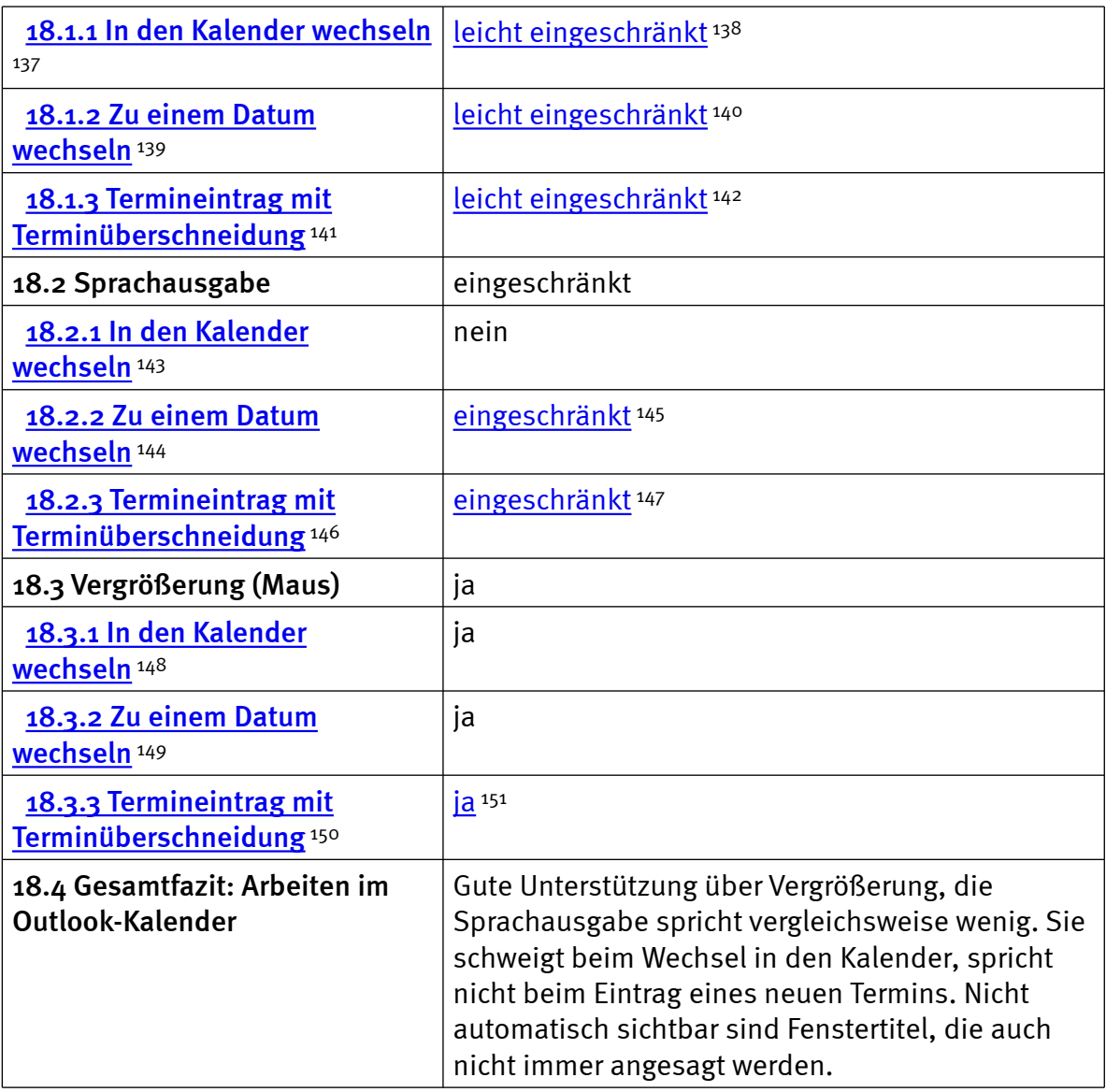

#### $\blacksquare$  Links

- 1. <http://incobs.info/infothek/adressen/anbieter.php#ai>
- 2.<http://incobs.info/produktinfos/grossbild/einzelprodukte.php#zoomtext>
- 3. [http://incobs.info/produktinfos/grossbild/test\\_2007/zoomtext.php?](http://incobs.info/produktinfos/grossbild/test_2007/zoomtext.php?help=1.6%0D%0A++Zus%E4tzliche+Eingabeger%E4te&prodCatNo=&prodCat=Vergroesserungssoftware 2007&kommentiert=true#help) [help=1.6%0D%0A++Zus%E4tzliche+Eingabeger%E4te&prodCatNo=&prodCat=](http://incobs.info/produktinfos/grossbild/test_2007/zoomtext.php?help=1.6%0D%0A++Zus%E4tzliche+Eingabeger%E4te&prodCatNo=&prodCat=Vergroesserungssoftware 2007&kommentiert=true#help) [Vergroesserungssoftware 2007&kommentiert=true#help](http://incobs.info/produktinfos/grossbild/test_2007/zoomtext.php?help=1.6%0D%0A++Zus%E4tzliche+Eingabeger%E4te&prodCatNo=&prodCat=Vergroesserungssoftware 2007&kommentiert=true#help)
- 4. [http://incobs.info/produktinfos/grossbild/test\\_2007/zoomtext.php?](http://incobs.info/produktinfos/grossbild/test_2007/zoomtext.php?help=2.7%0D%0A++Sprachausgaben&prodCatNo=&prodCat=Vergroesserungssoftware 2007&kommentiert=true#help) [help=2.7%0D%0A++Sprachausgaben&prodCatNo=&prodCat=](http://incobs.info/produktinfos/grossbild/test_2007/zoomtext.php?help=2.7%0D%0A++Sprachausgaben&prodCatNo=&prodCat=Vergroesserungssoftware 2007&kommentiert=true#help) [Vergroesserungssoftware 2007&kommentiert=true#help](http://incobs.info/produktinfos/grossbild/test_2007/zoomtext.php?help=2.7%0D%0A++Sprachausgaben&prodCatNo=&prodCat=Vergroesserungssoftware 2007&kommentiert=true#help)
- 5. [http://incobs.info/produktinfos/grossbild/test\\_2007/zoomtext.php?](http://incobs.info/produktinfos/grossbild/test_2007/zoomtext.php?help=2.8+kompatibel+mit+Kamerasystemen&prodCatNo=&prodCat=Vergroesserungssoftware 2007&kommentiert=true#help) [help=2.8+kompatibel+mit+Kamerasystemen&prodCatNo=&prodCat=](http://incobs.info/produktinfos/grossbild/test_2007/zoomtext.php?help=2.8+kompatibel+mit+Kamerasystemen&prodCatNo=&prodCat=Vergroesserungssoftware 2007&kommentiert=true#help) [Vergroesserungssoftware 2007&kommentiert=true#help](http://incobs.info/produktinfos/grossbild/test_2007/zoomtext.php?help=2.8+kompatibel+mit+Kamerasystemen&prodCatNo=&prodCat=Vergroesserungssoftware 2007&kommentiert=true#help)

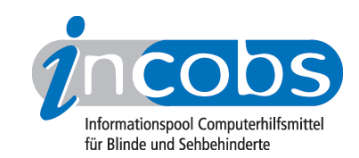

- 6. [http://incobs.info/produktinfos/grossbild/test\\_2007/zoomtext.php?](http://incobs.info/produktinfos/grossbild/test_2007/zoomtext.php?help=2.9%0D%0A++mit+Screenreader+zu+kombinieren&prodCatNo=&prodCat=Vergroesserungssoftware 2007&kommentiert=true#help) [help=2.9%0D%0A++mit+Screenreader+zu+kombinieren&prodCatNo=](http://incobs.info/produktinfos/grossbild/test_2007/zoomtext.php?help=2.9%0D%0A++mit+Screenreader+zu+kombinieren&prodCatNo=&prodCat=Vergroesserungssoftware 2007&kommentiert=true#help) [&prodCat=Vergroesserungssoftware 2007&kommentiert=true#help](http://incobs.info/produktinfos/grossbild/test_2007/zoomtext.php?help=2.9%0D%0A++mit+Screenreader+zu+kombinieren&prodCatNo=&prodCat=Vergroesserungssoftware 2007&kommentiert=true#help)
- 7. [http://incobs.info/produktinfos/grossbild/test\\_2007/zoomtext.php?prodCat=](http://incobs.info/produktinfos/grossbild/test_2007/zoomtext.php?prodCat=Vergroesserungssoftware 2007&kommentiert=true&dataNo=10,3,10#help) [Vergroesserungssoftware 2007&kommentiert=true&dataNo=10,3,10#help](http://incobs.info/produktinfos/grossbild/test_2007/zoomtext.php?prodCat=Vergroesserungssoftware 2007&kommentiert=true&dataNo=10,3,10#help)
- 8. [http://incobs.info/produktinfos/grossbild/test\\_2007/zoomtext.php?](http://incobs.info/produktinfos/grossbild/test_2007/zoomtext.php?help=2.12+Anpassungsm%F6glichkeit&prodCatNo=&prodCat=Vergroesserungssoftware 2007&kommentiert=true#help) [help=2.12+Anpassungsm%F6glichkeit&prodCatNo=&prodCat=](http://incobs.info/produktinfos/grossbild/test_2007/zoomtext.php?help=2.12+Anpassungsm%F6glichkeit&prodCatNo=&prodCat=Vergroesserungssoftware 2007&kommentiert=true#help) [Vergroesserungssoftware 2007&kommentiert=true#help](http://incobs.info/produktinfos/grossbild/test_2007/zoomtext.php?help=2.12+Anpassungsm%F6glichkeit&prodCatNo=&prodCat=Vergroesserungssoftware 2007&kommentiert=true#help)
- 9. [http://incobs.info/produktinfos/grossbild/test\\_2007/zoomtext.php?prodCat=](http://incobs.info/produktinfos/grossbild/test_2007/zoomtext.php?prodCat=Vergroesserungssoftware 2007&kommentiert=true&dataNo=10,4,2#help) [Vergroesserungssoftware 2007&kommentiert=true&dataNo=10,4,2#help](http://incobs.info/produktinfos/grossbild/test_2007/zoomtext.php?prodCat=Vergroesserungssoftware 2007&kommentiert=true&dataNo=10,4,2#help)
- 10. [http://incobs.info/produktinfos/grossbild/test\\_2007/zoomtext.php?](http://incobs.info/produktinfos/grossbild/test_2007/zoomtext.php?help=4.1%0D%0A++Einstellm%F6glichkeiten+werden+in+vergr%F6%DFerter+Form+angezeigt&prodCatNo=&prodCat=Vergroesserungssoftware 2007&kommentiert=true#help) [help=4.1%0D%0A++Einstellm%F6glichkeiten+werden+in+vergr%F6%DFerter+](http://incobs.info/produktinfos/grossbild/test_2007/zoomtext.php?help=4.1%0D%0A++Einstellm%F6glichkeiten+werden+in+vergr%F6%DFerter+Form+angezeigt&prodCatNo=&prodCat=Vergroesserungssoftware 2007&kommentiert=true#help) [Form+angezeigt&prodCatNo=&prodCat=Vergroesserungssoftware](http://incobs.info/produktinfos/grossbild/test_2007/zoomtext.php?help=4.1%0D%0A++Einstellm%F6glichkeiten+werden+in+vergr%F6%DFerter+Form+angezeigt&prodCatNo=&prodCat=Vergroesserungssoftware 2007&kommentiert=true#help)  [2007&kommentiert=true#help](http://incobs.info/produktinfos/grossbild/test_2007/zoomtext.php?help=4.1%0D%0A++Einstellm%F6glichkeiten+werden+in+vergr%F6%DFerter+Form+angezeigt&prodCatNo=&prodCat=Vergroesserungssoftware 2007&kommentiert=true#help)
- 11. [http://incobs.info/produktinfos/grossbild/test\\_2007/zoomtext.php?](http://incobs.info/produktinfos/grossbild/test_2007/zoomtext.php?help=4.3%0D%0A++Feinabstufungen+in+den+kleineren+Vergr%F6%DFerungsstufen&prodCatNo=&prodCat=Vergroesserungssoftware 2007&kommentiert=true#help) [help=4.3%0D%0A++Feinabstufungen+in+den+kleineren+Vergr%F6%](http://incobs.info/produktinfos/grossbild/test_2007/zoomtext.php?help=4.3%0D%0A++Feinabstufungen+in+den+kleineren+Vergr%F6%DFerungsstufen&prodCatNo=&prodCat=Vergroesserungssoftware 2007&kommentiert=true#help) [DFerungsstufen&prodCatNo=&prodCat=Vergroesserungssoftware](http://incobs.info/produktinfos/grossbild/test_2007/zoomtext.php?help=4.3%0D%0A++Feinabstufungen+in+den+kleineren+Vergr%F6%DFerungsstufen&prodCatNo=&prodCat=Vergroesserungssoftware 2007&kommentiert=true#help) [2007&kommentiert=true#help](http://incobs.info/produktinfos/grossbild/test_2007/zoomtext.php?help=4.3%0D%0A++Feinabstufungen+in+den+kleineren+Vergr%F6%DFerungsstufen&prodCatNo=&prodCat=Vergroesserungssoftware 2007&kommentiert=true#help)
- 12. [http://incobs.info/produktinfos/grossbild/test\\_2007/zoomtext.php?prodCat=](http://incobs.info/produktinfos/grossbild/test_2007/zoomtext.php?prodCat=Vergroesserungssoftware 2007&kommentiert=true&dataNo=10,5,2#help) [Vergroesserungssoftware 2007&kommentiert=true&dataNo=10,5,2#help](http://incobs.info/produktinfos/grossbild/test_2007/zoomtext.php?prodCat=Vergroesserungssoftware 2007&kommentiert=true&dataNo=10,5,2#help)
- 13. [http://incobs.info/produktinfos/grossbild/test\\_2007/zoomtext.php?](http://incobs.info/produktinfos/grossbild/test_2007/zoomtext.php?help=4.4%0D%0A++Kantengl%E4ttung+bei+Inversdarstellung&prodCatNo=&prodCat=Vergroesserungssoftware 2007&kommentiert=true#help) [help=4.4%0D%0A++Kantengl%E4ttung+bei+Inversdarstellung&prodCatNo=](http://incobs.info/produktinfos/grossbild/test_2007/zoomtext.php?help=4.4%0D%0A++Kantengl%E4ttung+bei+Inversdarstellung&prodCatNo=&prodCat=Vergroesserungssoftware 2007&kommentiert=true#help) [&prodCat=Vergroesserungssoftware 2007&kommentiert=true#help](http://incobs.info/produktinfos/grossbild/test_2007/zoomtext.php?help=4.4%0D%0A++Kantengl%E4ttung+bei+Inversdarstellung&prodCatNo=&prodCat=Vergroesserungssoftware 2007&kommentiert=true#help)
- 14. [http://incobs.info/produktinfos/grossbild/test\\_2007/zoomtext.php?](http://incobs.info/produktinfos/grossbild/test_2007/zoomtext.php?help=4.5%0D%0A++verschiedene+Einstellungen+f%FCr+Anwendungen&prodCatNo=&prodCat=Vergroesserungssoftware 2007&kommentiert=true#help) [help=4.5%0D%0A++verschiedene+Einstellungen+f%FCr+](http://incobs.info/produktinfos/grossbild/test_2007/zoomtext.php?help=4.5%0D%0A++verschiedene+Einstellungen+f%FCr+Anwendungen&prodCatNo=&prodCat=Vergroesserungssoftware 2007&kommentiert=true#help) [Anwendungen&prodCatNo=&prodCat=Vergroesserungssoftware](http://incobs.info/produktinfos/grossbild/test_2007/zoomtext.php?help=4.5%0D%0A++verschiedene+Einstellungen+f%FCr+Anwendungen&prodCatNo=&prodCat=Vergroesserungssoftware 2007&kommentiert=true#help)  [2007&kommentiert=true#help](http://incobs.info/produktinfos/grossbild/test_2007/zoomtext.php?help=4.5%0D%0A++verschiedene+Einstellungen+f%FCr+Anwendungen&prodCatNo=&prodCat=Vergroesserungssoftware 2007&kommentiert=true#help)
- 15. [http://incobs.info/produktinfos/grossbild/test\\_2007/zoomtext.php?](http://incobs.info/produktinfos/grossbild/test_2007/zoomtext.php?help=4.6%0D%0A++mehrere+Einstellung+unter+Namen+abrufbar&prodCatNo=&prodCat=Vergroesserungssoftware 2007&kommentiert=true#help) [help=4.6%0D%0A++mehrere+Einstellung+unter+Namen+](http://incobs.info/produktinfos/grossbild/test_2007/zoomtext.php?help=4.6%0D%0A++mehrere+Einstellung+unter+Namen+abrufbar&prodCatNo=&prodCat=Vergroesserungssoftware 2007&kommentiert=true#help) [abrufbar&prodCatNo=&prodCat=Vergroesserungssoftware](http://incobs.info/produktinfos/grossbild/test_2007/zoomtext.php?help=4.6%0D%0A++mehrere+Einstellung+unter+Namen+abrufbar&prodCatNo=&prodCat=Vergroesserungssoftware 2007&kommentiert=true#help)  [2007&kommentiert=true#help](http://incobs.info/produktinfos/grossbild/test_2007/zoomtext.php?help=4.6%0D%0A++mehrere+Einstellung+unter+Namen+abrufbar&prodCatNo=&prodCat=Vergroesserungssoftware 2007&kommentiert=true#help)
- 16. [http://incobs.info/produktinfos/grossbild/test\\_2007/zoomtext.php?prodCat=](http://incobs.info/produktinfos/grossbild/test_2007/zoomtext.php?prodCat=Vergroesserungssoftware 2007&kommentiert=true&dataNo=10,5,5#help) [Vergroesserungssoftware 2007&kommentiert=true&dataNo=10,5,5#help](http://incobs.info/produktinfos/grossbild/test_2007/zoomtext.php?prodCat=Vergroesserungssoftware 2007&kommentiert=true&dataNo=10,5,5#help)
- 17. [http://incobs.info/produktinfos/grossbild/test\\_2007/zoomtext.php?prodCat=](http://incobs.info/produktinfos/grossbild/test_2007/zoomtext.php?prodCat=Vergroesserungssoftware 2007&kommentiert=true&dataNo=10,5,6#help) [Vergroesserungssoftware 2007&kommentiert=true&dataNo=10,5,6#help](http://incobs.info/produktinfos/grossbild/test_2007/zoomtext.php?prodCat=Vergroesserungssoftware 2007&kommentiert=true&dataNo=10,5,6#help)
- 18. [http://incobs.info/produktinfos/grossbild/test\\_2007/zoomtext.php?](http://incobs.info/produktinfos/grossbild/test_2007/zoomtext.php?help=4.9%0D%0A++Gro%DFbildsystem+hat+eigene+Farbwahl&prodCatNo=&prodCat=Vergroesserungssoftware 2007&kommentiert=true#help) [help=4.9%0D%0A++Gro%DFbildsystem+hat+eigene+Farbwahl&prodCatNo=](http://incobs.info/produktinfos/grossbild/test_2007/zoomtext.php?help=4.9%0D%0A++Gro%DFbildsystem+hat+eigene+Farbwahl&prodCatNo=&prodCat=Vergroesserungssoftware 2007&kommentiert=true#help) [&prodCat=Vergroesserungssoftware 2007&kommentiert=true#help](http://incobs.info/produktinfos/grossbild/test_2007/zoomtext.php?help=4.9%0D%0A++Gro%DFbildsystem+hat+eigene+Farbwahl&prodCatNo=&prodCat=Vergroesserungssoftware 2007&kommentiert=true#help)
- 19. [http://incobs.info/produktinfos/grossbild/test\\_2007/zoomtext.php?](http://incobs.info/produktinfos/grossbild/test_2007/zoomtext.php?help=4.10%0D%0A++Farben+je+Anwendungsfenster+einstellbar&prodCatNo=&prodCat=Vergroesserungssoftware 2007&kommentiert=true#help) [help=4.10%0D%0A++Farben+je+Anwendungsfenster+einstellbar&prodCatNo=](http://incobs.info/produktinfos/grossbild/test_2007/zoomtext.php?help=4.10%0D%0A++Farben+je+Anwendungsfenster+einstellbar&prodCatNo=&prodCat=Vergroesserungssoftware 2007&kommentiert=true#help) [&prodCat=Vergroesserungssoftware 2007&kommentiert=true#help](http://incobs.info/produktinfos/grossbild/test_2007/zoomtext.php?help=4.10%0D%0A++Farben+je+Anwendungsfenster+einstellbar&prodCatNo=&prodCat=Vergroesserungssoftware 2007&kommentiert=true#help)
- 20. [http://incobs.info/produktinfos/grossbild/test\\_2007/zoomtext.php?](http://incobs.info/produktinfos/grossbild/test_2007/zoomtext.php?help=4.11%0D%0A++Farbwahl+in+verschiedenen+Anwendungen+gleichzeitig+aktiv&prodCatNo=&prodCat=Vergroesserungssoftware 2007&kommentiert=true#help) [help=4.11%0D%0A++Farbwahl+in+verschiedenen+Anwendungen+gleichzeitig+](http://incobs.info/produktinfos/grossbild/test_2007/zoomtext.php?help=4.11%0D%0A++Farbwahl+in+verschiedenen+Anwendungen+gleichzeitig+aktiv&prodCatNo=&prodCat=Vergroesserungssoftware 2007&kommentiert=true#help) [aktiv&prodCatNo=&prodCat=Vergroesserungssoftware 2007&kommentiert=](http://incobs.info/produktinfos/grossbild/test_2007/zoomtext.php?help=4.11%0D%0A++Farbwahl+in+verschiedenen+Anwendungen+gleichzeitig+aktiv&prodCatNo=&prodCat=Vergroesserungssoftware 2007&kommentiert=true#help)

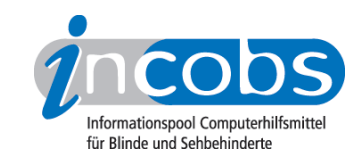

- 21. [http://incobs.info/produktinfos/grossbild/test\\_2007/zoomtext.php?](http://incobs.info/produktinfos/grossbild/test_2007/zoomtext.php?help=4.12+Gr%F6%DFe%2C%0D%0A++Farbe+und+Form+von+Mauszeiger+und+Cursor&prodCatNo=&prodCat=Vergroesserungssoftware 2007&kommentiert=true#help) [help=4.12+Gr%F6%DFe%2C%0D%0A++Farbe+und+Form+von+Mauszeiger+](http://incobs.info/produktinfos/grossbild/test_2007/zoomtext.php?help=4.12+Gr%F6%DFe%2C%0D%0A++Farbe+und+Form+von+Mauszeiger+und+Cursor&prodCatNo=&prodCat=Vergroesserungssoftware 2007&kommentiert=true#help) [und+Cursor&prodCatNo=&prodCat=Vergroesserungssoftware](http://incobs.info/produktinfos/grossbild/test_2007/zoomtext.php?help=4.12+Gr%F6%DFe%2C%0D%0A++Farbe+und+Form+von+Mauszeiger+und+Cursor&prodCatNo=&prodCat=Vergroesserungssoftware 2007&kommentiert=true#help) [2007&kommentiert=true#help](http://incobs.info/produktinfos/grossbild/test_2007/zoomtext.php?help=4.12+Gr%F6%DFe%2C%0D%0A++Farbe+und+Form+von+Mauszeiger+und+Cursor&prodCatNo=&prodCat=Vergroesserungssoftware 2007&kommentiert=true#help)
- 22. [http://incobs.info/produktinfos/grossbild/test\\_2007/zoomtext.php?prodCat=](http://incobs.info/produktinfos/grossbild/test_2007/zoomtext.php?prodCat=Vergroesserungssoftware 2007&kommentiert=true&dataNo=10,5,11#help) [Vergroesserungssoftware 2007&kommentiert=true&dataNo=10,5,11#help](http://incobs.info/produktinfos/grossbild/test_2007/zoomtext.php?prodCat=Vergroesserungssoftware 2007&kommentiert=true&dataNo=10,5,11#help)
- 23. [http://incobs.info/produktinfos/grossbild/test\\_2007/zoomtext.php?](http://incobs.info/produktinfos/grossbild/test_2007/zoomtext.php?help=4.13%0D%0A++hervorgehobene+Zeile&prodCatNo=&prodCat=Vergroesserungssoftware 2007&kommentiert=true#help) [help=4.13%0D%0A++hervorgehobene+Zeile&prodCatNo=&prodCat=](http://incobs.info/produktinfos/grossbild/test_2007/zoomtext.php?help=4.13%0D%0A++hervorgehobene+Zeile&prodCatNo=&prodCat=Vergroesserungssoftware 2007&kommentiert=true#help) [Vergroesserungssoftware 2007&kommentiert=true#help](http://incobs.info/produktinfos/grossbild/test_2007/zoomtext.php?help=4.13%0D%0A++hervorgehobene+Zeile&prodCatNo=&prodCat=Vergroesserungssoftware 2007&kommentiert=true#help)
- 24. [http://incobs.info/produktinfos/grossbild/test\\_2007/zoomtext.php?prodCat=](http://incobs.info/produktinfos/grossbild/test_2007/zoomtext.php?prodCat=Vergroesserungssoftware 2007&kommentiert=true&dataNo=10,5,12#help) [Vergroesserungssoftware 2007&kommentiert=true&dataNo=10,5,12#help](http://incobs.info/produktinfos/grossbild/test_2007/zoomtext.php?prodCat=Vergroesserungssoftware 2007&kommentiert=true&dataNo=10,5,12#help)
- 25. [http://incobs.info/produktinfos/grossbild/test\\_2007/zoomtext.php?](http://incobs.info/produktinfos/grossbild/test_2007/zoomtext.php?help=4.14%0D%0A++Bildschirmteilung&prodCatNo=&prodCat=Vergroesserungssoftware 2007&kommentiert=true#help) [help=4.14%0D%0A++Bildschirmteilung&prodCatNo=&prodCat=](http://incobs.info/produktinfos/grossbild/test_2007/zoomtext.php?help=4.14%0D%0A++Bildschirmteilung&prodCatNo=&prodCat=Vergroesserungssoftware 2007&kommentiert=true#help) [Vergroesserungssoftware 2007&kommentiert=true#help](http://incobs.info/produktinfos/grossbild/test_2007/zoomtext.php?help=4.14%0D%0A++Bildschirmteilung&prodCatNo=&prodCat=Vergroesserungssoftware 2007&kommentiert=true#help)
- 26. [http://incobs.info/produktinfos/grossbild/test\\_2007/zoomtext.php?prodCat=](http://incobs.info/produktinfos/grossbild/test_2007/zoomtext.php?prodCat=Vergroesserungssoftware 2007&kommentiert=true&dataNo=10,5,13#help) [Vergroesserungssoftware 2007&kommentiert=true&dataNo=10,5,13#help](http://incobs.info/produktinfos/grossbild/test_2007/zoomtext.php?prodCat=Vergroesserungssoftware 2007&kommentiert=true&dataNo=10,5,13#help)
- 27. [http://incobs.info/produktinfos/grossbild/test\\_2007/zoomtext.php?help=5.1+](http://incobs.info/produktinfos/grossbild/test_2007/zoomtext.php?help=5.1+ruhiges+Bild&prodCatNo=&prodCat=Vergroesserungssoftware 2007&kommentiert=true#help) [ruhiges+Bild&prodCatNo=&prodCat=Vergroesserungssoftware](http://incobs.info/produktinfos/grossbild/test_2007/zoomtext.php?help=5.1+ruhiges+Bild&prodCatNo=&prodCat=Vergroesserungssoftware 2007&kommentiert=true#help)  [2007&kommentiert=true#help](http://incobs.info/produktinfos/grossbild/test_2007/zoomtext.php?help=5.1+ruhiges+Bild&prodCatNo=&prodCat=Vergroesserungssoftware 2007&kommentiert=true#help)
- 28. [http://incobs.info/produktinfos/grossbild/test\\_2007/zoomtext.php?](http://incobs.info/produktinfos/grossbild/test_2007/zoomtext.php?help=5.2%0D%0A++lesbarer+Text+bei+Bewegung&prodCatNo=&prodCat=Vergroesserungssoftware 2007&kommentiert=true#help) [help=5.2%0D%0A++lesbarer+Text+bei+Bewegung&prodCatNo=&prodCat=](http://incobs.info/produktinfos/grossbild/test_2007/zoomtext.php?help=5.2%0D%0A++lesbarer+Text+bei+Bewegung&prodCatNo=&prodCat=Vergroesserungssoftware 2007&kommentiert=true#help) [Vergroesserungssoftware 2007&kommentiert=true#help](http://incobs.info/produktinfos/grossbild/test_2007/zoomtext.php?help=5.2%0D%0A++lesbarer+Text+bei+Bewegung&prodCatNo=&prodCat=Vergroesserungssoftware 2007&kommentiert=true#help)
- 29. [http://incobs.info/produktinfos/grossbild/test\\_2007/zoomtext.php?](http://incobs.info/produktinfos/grossbild/test_2007/zoomtext.php?help=5.3%0D%0A++ruhiges+Bild+in+Auswahllisten&prodCatNo=&prodCat=Vergroesserungssoftware 2007&kommentiert=true#help) [help=5.3%0D%0A++ruhiges+Bild+in+Auswahllisten&prodCatNo=&prodCat=](http://incobs.info/produktinfos/grossbild/test_2007/zoomtext.php?help=5.3%0D%0A++ruhiges+Bild+in+Auswahllisten&prodCatNo=&prodCat=Vergroesserungssoftware 2007&kommentiert=true#help) [Vergroesserungssoftware 2007&kommentiert=true#help](http://incobs.info/produktinfos/grossbild/test_2007/zoomtext.php?help=5.3%0D%0A++ruhiges+Bild+in+Auswahllisten&prodCatNo=&prodCat=Vergroesserungssoftware 2007&kommentiert=true#help)
- 30. [http://incobs.info/produktinfos/grossbild/test\\_2007/zoomtext.php?](http://incobs.info/produktinfos/grossbild/test_2007/zoomtext.php?help=6.1%0D%0A++Laufschrift+bzw.+Lesefunktion+verf%FCgbar&prodCatNo=&prodCat=Vergroesserungssoftware 2007&kommentiert=true#help) [help=6.1%0D%0A++Laufschrift+bzw.+Lesefunktion+verf%FCgbar&prodCatNo=](http://incobs.info/produktinfos/grossbild/test_2007/zoomtext.php?help=6.1%0D%0A++Laufschrift+bzw.+Lesefunktion+verf%FCgbar&prodCatNo=&prodCat=Vergroesserungssoftware 2007&kommentiert=true#help) [&prodCat=Vergroesserungssoftware 2007&kommentiert=true#help](http://incobs.info/produktinfos/grossbild/test_2007/zoomtext.php?help=6.1%0D%0A++Laufschrift+bzw.+Lesefunktion+verf%FCgbar&prodCatNo=&prodCat=Vergroesserungssoftware 2007&kommentiert=true#help)
- 31. [http://incobs.info/produktinfos/grossbild/test\\_2007/zoomtext.php?](http://incobs.info/produktinfos/grossbild/test_2007/zoomtext.php?help=6.2%0D%0A++Schrifttyp+und+Farbe+variabel&prodCatNo=&prodCat=Vergroesserungssoftware 2007&kommentiert=true#help) [help=6.2%0D%0A++Schrifttyp+und+Farbe+variabel&prodCatNo=&prodCat=](http://incobs.info/produktinfos/grossbild/test_2007/zoomtext.php?help=6.2%0D%0A++Schrifttyp+und+Farbe+variabel&prodCatNo=&prodCat=Vergroesserungssoftware 2007&kommentiert=true#help) [Vergroesserungssoftware 2007&kommentiert=true#help](http://incobs.info/produktinfos/grossbild/test_2007/zoomtext.php?help=6.2%0D%0A++Schrifttyp+und+Farbe+variabel&prodCatNo=&prodCat=Vergroesserungssoftware 2007&kommentiert=true#help)
- 32. [http://incobs.info/produktinfos/grossbild/test\\_2007/zoomtext.php?prodCat=](http://incobs.info/produktinfos/grossbild/test_2007/zoomtext.php?prodCat=Vergroesserungssoftware 2007&kommentiert=true&dataNo=10,7,1#help) [Vergroesserungssoftware 2007&kommentiert=true&dataNo=10,7,1#help](http://incobs.info/produktinfos/grossbild/test_2007/zoomtext.php?prodCat=Vergroesserungssoftware 2007&kommentiert=true&dataNo=10,7,1#help)
- 33. [http://incobs.info/produktinfos/grossbild/test\\_2007/zoomtext.php?](http://incobs.info/produktinfos/grossbild/test_2007/zoomtext.php?help=6.3%0D%0A++ganzes+Dokument+wird+angezeigt&prodCatNo=&prodCat=Vergroesserungssoftware 2007&kommentiert=true#help) [help=6.3%0D%0A++ganzes+Dokument+wird+angezeigt&prodCatNo=](http://incobs.info/produktinfos/grossbild/test_2007/zoomtext.php?help=6.3%0D%0A++ganzes+Dokument+wird+angezeigt&prodCatNo=&prodCat=Vergroesserungssoftware 2007&kommentiert=true#help) [&prodCat=Vergroesserungssoftware 2007&kommentiert=true#help](http://incobs.info/produktinfos/grossbild/test_2007/zoomtext.php?help=6.3%0D%0A++ganzes+Dokument+wird+angezeigt&prodCatNo=&prodCat=Vergroesserungssoftware 2007&kommentiert=true#help)
- 34. [http://incobs.info/produktinfos/grossbild/test\\_2007/zoomtext.php?](http://incobs.info/produktinfos/grossbild/test_2007/zoomtext.php?help=6.4%0D%0A++Text+optisch+hervorgehoben&prodCatNo=&prodCat=Vergroesserungssoftware 2007&kommentiert=true#help) [help=6.4%0D%0A++Text+optisch+hervorgehoben&prodCatNo=&prodCat=](http://incobs.info/produktinfos/grossbild/test_2007/zoomtext.php?help=6.4%0D%0A++Text+optisch+hervorgehoben&prodCatNo=&prodCat=Vergroesserungssoftware 2007&kommentiert=true#help) [Vergroesserungssoftware 2007&kommentiert=true#help](http://incobs.info/produktinfos/grossbild/test_2007/zoomtext.php?help=6.4%0D%0A++Text+optisch+hervorgehoben&prodCatNo=&prodCat=Vergroesserungssoftware 2007&kommentiert=true#help)
- 35. [http://incobs.info/produktinfos/grossbild/test\\_2007/zoomtext.php?prodCat=](http://incobs.info/produktinfos/grossbild/test_2007/zoomtext.php?prodCat=Vergroesserungssoftware 2007&kommentiert=true&dataNo=10,7,3#help) [Vergroesserungssoftware 2007&kommentiert=true&dataNo=10,7,3#help](http://incobs.info/produktinfos/grossbild/test_2007/zoomtext.php?prodCat=Vergroesserungssoftware 2007&kommentiert=true&dataNo=10,7,3#help)
- 36. [http://incobs.info/produktinfos/grossbild/test\\_2007/zoomtext.php?](http://incobs.info/produktinfos/grossbild/test_2007/zoomtext.php?help=6.5%0D%0A++Korrekturen+m%F6glich&prodCatNo=&prodCat=Vergroesserungssoftware 2007&kommentiert=true#help) [help=6.5%0D%0A++Korrekturen+m%F6glich&prodCatNo=&prodCat=](http://incobs.info/produktinfos/grossbild/test_2007/zoomtext.php?help=6.5%0D%0A++Korrekturen+m%F6glich&prodCatNo=&prodCat=Vergroesserungssoftware 2007&kommentiert=true#help) [Vergroesserungssoftware 2007&kommentiert=true#help](http://incobs.info/produktinfos/grossbild/test_2007/zoomtext.php?help=6.5%0D%0A++Korrekturen+m%F6glich&prodCatNo=&prodCat=Vergroesserungssoftware 2007&kommentiert=true#help)

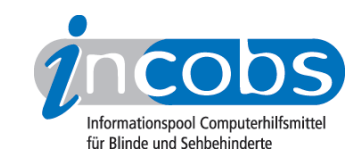

- 37. [http://incobs.info/produktinfos/grossbild/test\\_2007/zoomtext.php?](http://incobs.info/produktinfos/grossbild/test_2007/zoomtext.php?help=6.6%0D%0A++Vorlesefunktion+verf%FCgbar&prodCatNo=&prodCat=Vergroesserungssoftware 2007&kommentiert=true#help) [help=6.6%0D%0A++Vorlesefunktion+verf%FCgbar&prodCatNo=&prodCat=](http://incobs.info/produktinfos/grossbild/test_2007/zoomtext.php?help=6.6%0D%0A++Vorlesefunktion+verf%FCgbar&prodCatNo=&prodCat=Vergroesserungssoftware 2007&kommentiert=true#help) [Vergroesserungssoftware 2007&kommentiert=true#help](http://incobs.info/produktinfos/grossbild/test_2007/zoomtext.php?help=6.6%0D%0A++Vorlesefunktion+verf%FCgbar&prodCatNo=&prodCat=Vergroesserungssoftware 2007&kommentiert=true#help)
- 38. [http://incobs.info/produktinfos/grossbild/test\\_2007/zoomtext.php?](http://incobs.info/produktinfos/grossbild/test_2007/zoomtext.php?help=6.7%0D%0A++Sprachausgaben+variabel&prodCatNo=&prodCat=Vergroesserungssoftware 2007&kommentiert=true#help) [help=6.7%0D%0A++Sprachausgaben+variabel&prodCatNo=&prodCat=](http://incobs.info/produktinfos/grossbild/test_2007/zoomtext.php?help=6.7%0D%0A++Sprachausgaben+variabel&prodCatNo=&prodCat=Vergroesserungssoftware 2007&kommentiert=true#help) [Vergroesserungssoftware 2007&kommentiert=true#help](http://incobs.info/produktinfos/grossbild/test_2007/zoomtext.php?help=6.7%0D%0A++Sprachausgaben+variabel&prodCatNo=&prodCat=Vergroesserungssoftware 2007&kommentiert=true#help)
- 39. [http://incobs.info/produktinfos/grossbild/test\\_2007/zoomtext.php?](http://incobs.info/produktinfos/grossbild/test_2007/zoomtext.php?help=6.8%0D%0A++Sprechgeschwindigkeit+einstellbar&prodCatNo=&prodCat=Vergroesserungssoftware 2007&kommentiert=true#help) [help=6.8%0D%0A++Sprechgeschwindigkeit+einstellbar&prodCatNo=](http://incobs.info/produktinfos/grossbild/test_2007/zoomtext.php?help=6.8%0D%0A++Sprechgeschwindigkeit+einstellbar&prodCatNo=&prodCat=Vergroesserungssoftware 2007&kommentiert=true#help) [&prodCat=Vergroesserungssoftware 2007&kommentiert=true#help](http://incobs.info/produktinfos/grossbild/test_2007/zoomtext.php?help=6.8%0D%0A++Sprechgeschwindigkeit+einstellbar&prodCatNo=&prodCat=Vergroesserungssoftware 2007&kommentiert=true#help)
- 40. [http://incobs.info/produktinfos/grossbild/test\\_2007/zoomtext.php?](http://incobs.info/produktinfos/grossbild/test_2007/zoomtext.php?help=6.9+Satzzeicheneinstellungen&prodCatNo=&prodCat=Vergroesserungssoftware 2007&kommentiert=true#help) [help=6.9+Satzzeicheneinstellungen&prodCatNo=&prodCat=](http://incobs.info/produktinfos/grossbild/test_2007/zoomtext.php?help=6.9+Satzzeicheneinstellungen&prodCatNo=&prodCat=Vergroesserungssoftware 2007&kommentiert=true#help) [Vergroesserungssoftware 2007&kommentiert=true#help](http://incobs.info/produktinfos/grossbild/test_2007/zoomtext.php?help=6.9+Satzzeicheneinstellungen&prodCatNo=&prodCat=Vergroesserungssoftware 2007&kommentiert=true#help)
- 41. [http://incobs.info/produktinfos/grossbild/test\\_2007/zoomtext.php?](http://incobs.info/produktinfos/grossbild/test_2007/zoomtext.php?help=6.10+Zahleneinstellungen&prodCatNo=&prodCat=Vergroesserungssoftware 2007&kommentiert=true#help) [help=6.10+Zahleneinstellungen&prodCatNo=&prodCat=](http://incobs.info/produktinfos/grossbild/test_2007/zoomtext.php?help=6.10+Zahleneinstellungen&prodCatNo=&prodCat=Vergroesserungssoftware 2007&kommentiert=true#help) [Vergroesserungssoftware 2007&kommentiert=true#help](http://incobs.info/produktinfos/grossbild/test_2007/zoomtext.php?help=6.10+Zahleneinstellungen&prodCatNo=&prodCat=Vergroesserungssoftware 2007&kommentiert=true#help)
- 42. [http://incobs.info/produktinfos/grossbild/test\\_2007/zoomtext.php?](http://incobs.info/produktinfos/grossbild/test_2007/zoomtext.php?help=6.11%0D%0A++Links+werden+hervorgehoben&prodCatNo=&prodCat=Vergroesserungssoftware 2007&kommentiert=true#help) [help=6.11%0D%0A++Links+werden+hervorgehoben&prodCatNo=&prodCat=](http://incobs.info/produktinfos/grossbild/test_2007/zoomtext.php?help=6.11%0D%0A++Links+werden+hervorgehoben&prodCatNo=&prodCat=Vergroesserungssoftware 2007&kommentiert=true#help) [Vergroesserungssoftware 2007&kommentiert=true#help](http://incobs.info/produktinfos/grossbild/test_2007/zoomtext.php?help=6.11%0D%0A++Links+werden+hervorgehoben&prodCatNo=&prodCat=Vergroesserungssoftware 2007&kommentiert=true#help)
- 43. [http://incobs.info/produktinfos/grossbild/test\\_2007/zoomtext.php?](http://incobs.info/produktinfos/grossbild/test_2007/zoomtext.php?help=7.1%0D%0A++Shortcuts+verf%FCgbar&prodCatNo=&prodCat=Vergroesserungssoftware 2007&kommentiert=true#help) [help=7.1%0D%0A++Shortcuts+verf%FCgbar&prodCatNo=&prodCat=](http://incobs.info/produktinfos/grossbild/test_2007/zoomtext.php?help=7.1%0D%0A++Shortcuts+verf%FCgbar&prodCatNo=&prodCat=Vergroesserungssoftware 2007&kommentiert=true#help) [Vergroesserungssoftware 2007&kommentiert=true#help](http://incobs.info/produktinfos/grossbild/test_2007/zoomtext.php?help=7.1%0D%0A++Shortcuts+verf%FCgbar&prodCatNo=&prodCat=Vergroesserungssoftware 2007&kommentiert=true#help)
- 44. [http://incobs.info/produktinfos/grossbild/test\\_2007/zoomtext.php?](http://incobs.info/produktinfos/grossbild/test_2007/zoomtext.php?help=7.2%0D%0A++Vergr%F6%DFerungsfaktor&prodCatNo=&prodCat=Vergroesserungssoftware 2007&kommentiert=true#help) [help=7.2%0D%0A++Vergr%F6%DFerungsfaktor&prodCatNo=&prodCat=](http://incobs.info/produktinfos/grossbild/test_2007/zoomtext.php?help=7.2%0D%0A++Vergr%F6%DFerungsfaktor&prodCatNo=&prodCat=Vergroesserungssoftware 2007&kommentiert=true#help) [Vergroesserungssoftware 2007&kommentiert=true#help](http://incobs.info/produktinfos/grossbild/test_2007/zoomtext.php?help=7.2%0D%0A++Vergr%F6%DFerungsfaktor&prodCatNo=&prodCat=Vergroesserungssoftware 2007&kommentiert=true#help)
- 45. [http://incobs.info/produktinfos/grossbild/test\\_2007/zoomtext.php?](http://incobs.info/produktinfos/grossbild/test_2007/zoomtext.php?help=7.3%0D%0A++zweites+Vergr%F6%DFerungsfenster&prodCatNo=&prodCat=Vergroesserungssoftware 2007&kommentiert=true#help) [help=7.3%0D%0A++zweites+Vergr%F6%DFerungsfenster&prodCatNo=](http://incobs.info/produktinfos/grossbild/test_2007/zoomtext.php?help=7.3%0D%0A++zweites+Vergr%F6%DFerungsfenster&prodCatNo=&prodCat=Vergroesserungssoftware 2007&kommentiert=true#help) [&prodCat=Vergroesserungssoftware 2007&kommentiert=true#help](http://incobs.info/produktinfos/grossbild/test_2007/zoomtext.php?help=7.3%0D%0A++zweites+Vergr%F6%DFerungsfenster&prodCatNo=&prodCat=Vergroesserungssoftware 2007&kommentiert=true#help)
- 46. [http://incobs.info/produktinfos/grossbild/test\\_2007/zoomtext.php?](http://incobs.info/produktinfos/grossbild/test_2007/zoomtext.php?help=7.4%0D%0A++inverse+Darstellung&prodCatNo=&prodCat=Vergroesserungssoftware 2007&kommentiert=true#help) [help=7.4%0D%0A++inverse+Darstellung&prodCatNo=&prodCat=](http://incobs.info/produktinfos/grossbild/test_2007/zoomtext.php?help=7.4%0D%0A++inverse+Darstellung&prodCatNo=&prodCat=Vergroesserungssoftware 2007&kommentiert=true#help) [Vergroesserungssoftware 2007&kommentiert=true#help](http://incobs.info/produktinfos/grossbild/test_2007/zoomtext.php?help=7.4%0D%0A++inverse+Darstellung&prodCatNo=&prodCat=Vergroesserungssoftware 2007&kommentiert=true#help)
- 47. [http://incobs.info/produktinfos/grossbild/test\\_2007/zoomtext.php?help=7.5+](http://incobs.info/produktinfos/grossbild/test_2007/zoomtext.php?help=7.5+Sprache&prodCatNo=&prodCat=Vergroesserungssoftware 2007&kommentiert=true#help) [Sprache&prodCatNo=&prodCat=Vergroesserungssoftware](http://incobs.info/produktinfos/grossbild/test_2007/zoomtext.php?help=7.5+Sprache&prodCatNo=&prodCat=Vergroesserungssoftware 2007&kommentiert=true#help)  [2007&kommentiert=true#help](http://incobs.info/produktinfos/grossbild/test_2007/zoomtext.php?help=7.5+Sprache&prodCatNo=&prodCat=Vergroesserungssoftware 2007&kommentiert=true#help)
- 48. [http://incobs.info/produktinfos/grossbild/test\\_2007/zoomtext.php?](http://incobs.info/produktinfos/grossbild/test_2007/zoomtext.php?help=7.6%0D%0A++Lautst%E4rke+und+Sprechgeschwindigkeit&prodCatNo=&prodCat=Vergroesserungssoftware 2007&kommentiert=true#help) [help=7.6%0D%0A++Lautst%E4rke+und+Sprechgeschwindigkeit&prodCatNo=](http://incobs.info/produktinfos/grossbild/test_2007/zoomtext.php?help=7.6%0D%0A++Lautst%E4rke+und+Sprechgeschwindigkeit&prodCatNo=&prodCat=Vergroesserungssoftware 2007&kommentiert=true#help) [&prodCat=Vergroesserungssoftware 2007&kommentiert=true#help](http://incobs.info/produktinfos/grossbild/test_2007/zoomtext.php?help=7.6%0D%0A++Lautst%E4rke+und+Sprechgeschwindigkeit&prodCatNo=&prodCat=Vergroesserungssoftware 2007&kommentiert=true#help)
- 49. [http://incobs.info/produktinfos/grossbild/test\\_2007/zoomtext.php?prodCat=](http://incobs.info/produktinfos/grossbild/test_2007/zoomtext.php?prodCat=Vergroesserungssoftware 2007&kommentiert=true&dataNo=10,9,0#help) [Vergroesserungssoftware 2007&kommentiert=true&dataNo=10,9,0#help](http://incobs.info/produktinfos/grossbild/test_2007/zoomtext.php?prodCat=Vergroesserungssoftware 2007&kommentiert=true&dataNo=10,9,0#help)
- 50. [http://incobs.info/produktinfos/grossbild/test\\_2007/zoomtext.php?](http://incobs.info/produktinfos/grossbild/test_2007/zoomtext.php?help=8.2%0D%0A++in+gew%E4hlter+Darstellung&prodCatNo=&prodCat=Vergroesserungssoftware 2007&kommentiert=true#help) [help=8.2%0D%0A++in+gew%E4hlter+Darstellung&prodCatNo=&prodCat=](http://incobs.info/produktinfos/grossbild/test_2007/zoomtext.php?help=8.2%0D%0A++in+gew%E4hlter+Darstellung&prodCatNo=&prodCat=Vergroesserungssoftware 2007&kommentiert=true#help) [Vergroesserungssoftware 2007&kommentiert=true#help](http://incobs.info/produktinfos/grossbild/test_2007/zoomtext.php?help=8.2%0D%0A++in+gew%E4hlter+Darstellung&prodCatNo=&prodCat=Vergroesserungssoftware 2007&kommentiert=true#help)
- 51. [http://incobs.info/produktinfos/grossbild/test\\_2007/zoomtext.php?](http://incobs.info/produktinfos/grossbild/test_2007/zoomtext.php?help=8.3%0D%0A++Bedienelemente+in+Textform&prodCatNo=&prodCat=Vergroesserungssoftware 2007&kommentiert=true#help) [help=8.3%0D%0A++Bedienelemente+in+Textform&prodCatNo=&prodCat=](http://incobs.info/produktinfos/grossbild/test_2007/zoomtext.php?help=8.3%0D%0A++Bedienelemente+in+Textform&prodCatNo=&prodCat=Vergroesserungssoftware 2007&kommentiert=true#help) [Vergroesserungssoftware 2007&kommentiert=true#help](http://incobs.info/produktinfos/grossbild/test_2007/zoomtext.php?help=8.3%0D%0A++Bedienelemente+in+Textform&prodCatNo=&prodCat=Vergroesserungssoftware 2007&kommentiert=true#help)

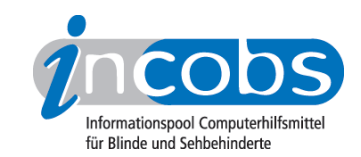

- 52. [http://incobs.info/produktinfos/grossbild/test\\_2007/zoomtext.php?](http://incobs.info/produktinfos/grossbild/test_2007/zoomtext.php?help=8.4%0D%0A++Men%FCelemente+in+Textform&prodCatNo=&prodCat=Vergroesserungssoftware 2007&kommentiert=true#help) [help=8.4%0D%0A++Men%FCelemente+in+Textform&prodCatNo=&prodCat=](http://incobs.info/produktinfos/grossbild/test_2007/zoomtext.php?help=8.4%0D%0A++Men%FCelemente+in+Textform&prodCatNo=&prodCat=Vergroesserungssoftware 2007&kommentiert=true#help) [Vergroesserungssoftware 2007&kommentiert=true#help](http://incobs.info/produktinfos/grossbild/test_2007/zoomtext.php?help=8.4%0D%0A++Men%FCelemente+in+Textform&prodCatNo=&prodCat=Vergroesserungssoftware 2007&kommentiert=true#help)
- 53. [http://incobs.info/produktinfos/grossbild/test\\_2007/zoomtext.php?](http://incobs.info/produktinfos/grossbild/test_2007/zoomtext.php?help=9.3%0D%0A++wird+in+gew%E4hlter+Darstellung+wiedergegeben&prodCatNo=&prodCat=Vergroesserungssoftware 2007&kommentiert=true#help) [help=9.3%0D%0A++wird+in+gew%E4hlter+Darstellung+](http://incobs.info/produktinfos/grossbild/test_2007/zoomtext.php?help=9.3%0D%0A++wird+in+gew%E4hlter+Darstellung+wiedergegeben&prodCatNo=&prodCat=Vergroesserungssoftware 2007&kommentiert=true#help) [wiedergegeben&prodCatNo=&prodCat=Vergroesserungssoftware](http://incobs.info/produktinfos/grossbild/test_2007/zoomtext.php?help=9.3%0D%0A++wird+in+gew%E4hlter+Darstellung+wiedergegeben&prodCatNo=&prodCat=Vergroesserungssoftware 2007&kommentiert=true#help)  [2007&kommentiert=true#help](http://incobs.info/produktinfos/grossbild/test_2007/zoomtext.php?help=9.3%0D%0A++wird+in+gew%E4hlter+Darstellung+wiedergegeben&prodCatNo=&prodCat=Vergroesserungssoftware 2007&kommentiert=true#help)
- 54. [http://incobs.info/produktinfos/grossbild/test\\_2007/zoomtext.php?](http://incobs.info/produktinfos/grossbild/test_2007/zoomtext.php?help=9.4%0D%0A++wird+vorgelesen&prodCatNo=&prodCat=Vergroesserungssoftware 2007&kommentiert=true#help) [help=9.4%0D%0A++wird+vorgelesen&prodCatNo=&prodCat=](http://incobs.info/produktinfos/grossbild/test_2007/zoomtext.php?help=9.4%0D%0A++wird+vorgelesen&prodCatNo=&prodCat=Vergroesserungssoftware 2007&kommentiert=true#help) [Vergroesserungssoftware 2007&kommentiert=true#help](http://incobs.info/produktinfos/grossbild/test_2007/zoomtext.php?help=9.4%0D%0A++wird+vorgelesen&prodCatNo=&prodCat=Vergroesserungssoftware 2007&kommentiert=true#help)
- 55. [http://incobs.info/produktinfos/grossbild/test\\_2007/zoomtext.php?prodCat=](http://incobs.info/produktinfos/grossbild/test_2007/zoomtext.php?prodCat=Vergroesserungssoftware 2007&kommentiert=true&dataNo=10,10,3#help) [Vergroesserungssoftware 2007&kommentiert=true&dataNo=10,10,3#help](http://incobs.info/produktinfos/grossbild/test_2007/zoomtext.php?prodCat=Vergroesserungssoftware 2007&kommentiert=true&dataNo=10,10,3#help)
- 56. [http://incobs.info/produktinfos/grossbild/test\\_2007/zoomtext.php?](http://incobs.info/produktinfos/grossbild/test_2007/zoomtext.php?help=9.6%0D%0A++enth%E4lt+die+wichtigsten+Hilfethemen&prodCatNo=&prodCat=Vergroesserungssoftware 2007&kommentiert=true#help) [help=9.6%0D%0A++enth%E4lt+die+wichtigsten+Hilfethemen&prodCatNo=](http://incobs.info/produktinfos/grossbild/test_2007/zoomtext.php?help=9.6%0D%0A++enth%E4lt+die+wichtigsten+Hilfethemen&prodCatNo=&prodCat=Vergroesserungssoftware 2007&kommentiert=true#help) [&prodCat=Vergroesserungssoftware 2007&kommentiert=true#help](http://incobs.info/produktinfos/grossbild/test_2007/zoomtext.php?help=9.6%0D%0A++enth%E4lt+die+wichtigsten+Hilfethemen&prodCatNo=&prodCat=Vergroesserungssoftware 2007&kommentiert=true#help)
- 57. [http://incobs.info/produktinfos/grossbild/test\\_2007/zoomtext.php?prodCat=](http://incobs.info/produktinfos/grossbild/test_2007/zoomtext.php?prodCat=Vergroesserungssoftware 2007&kommentiert=true&dataNo=10,10,5#help) [Vergroesserungssoftware 2007&kommentiert=true&dataNo=10,10,5#help](http://incobs.info/produktinfos/grossbild/test_2007/zoomtext.php?prodCat=Vergroesserungssoftware 2007&kommentiert=true&dataNo=10,10,5#help)
- 58. [http://incobs.info/produktinfos/grossbild/test\\_2007/zoomtext.php?](http://incobs.info/produktinfos/grossbild/test_2007/zoomtext.php?help=10.1%0D%0A++Vergr%F6%DFerung+%28Tastatur%29&prodCatNo=&prodCat=Vergroesserungssoftware 2007&kommentiert=true#help) [help=10.1%0D%0A++Vergr%F6%DFerung+%28Tastatur%29&prodCatNo=](http://incobs.info/produktinfos/grossbild/test_2007/zoomtext.php?help=10.1%0D%0A++Vergr%F6%DFerung+%28Tastatur%29&prodCatNo=&prodCat=Vergroesserungssoftware 2007&kommentiert=true#help) [&prodCat=Vergroesserungssoftware 2007&kommentiert=true#help](http://incobs.info/produktinfos/grossbild/test_2007/zoomtext.php?help=10.1%0D%0A++Vergr%F6%DFerung+%28Tastatur%29&prodCatNo=&prodCat=Vergroesserungssoftware 2007&kommentiert=true#help)
- 59. [http://incobs.info/produktinfos/grossbild/test\\_2007/zoomtext.php?](http://incobs.info/produktinfos/grossbild/test_2007/zoomtext.php?help=10.2%0D%0A++Sprachausgabe&prodCatNo=&prodCat=Vergroesserungssoftware 2007&kommentiert=true#help) [help=10.2%0D%0A++Sprachausgabe&prodCatNo=&prodCat=](http://incobs.info/produktinfos/grossbild/test_2007/zoomtext.php?help=10.2%0D%0A++Sprachausgabe&prodCatNo=&prodCat=Vergroesserungssoftware 2007&kommentiert=true#help) [Vergroesserungssoftware 2007&kommentiert=true#help](http://incobs.info/produktinfos/grossbild/test_2007/zoomtext.php?help=10.2%0D%0A++Sprachausgabe&prodCatNo=&prodCat=Vergroesserungssoftware 2007&kommentiert=true#help)
- 60[. http://incobs.info/produktinfos/grossbild/test\\_2007/zoomtext.php?prodCat=](http://incobs.info/produktinfos/grossbild/test_2007/zoomtext.php?prodCat=Vergroesserungssoftware 2007&kommentiert=true&dataNo=10,11,1#help) [Vergroesserungssoftware 2007&kommentiert=true&dataNo=10,11,1#help](http://incobs.info/produktinfos/grossbild/test_2007/zoomtext.php?prodCat=Vergroesserungssoftware 2007&kommentiert=true&dataNo=10,11,1#help)
- 61. [http://incobs.info/produktinfos/grossbild/test\\_2007/zoomtext.php?](http://incobs.info/produktinfos/grossbild/test_2007/zoomtext.php?help=11.1%0D%0A++Vergr%F6%DFerung+%28Tastatur%29&prodCatNo=&prodCat=Vergroesserungssoftware 2007&kommentiert=true#help) [help=11.1%0D%0A++Vergr%F6%DFerung+%28Tastatur%29&prodCatNo=](http://incobs.info/produktinfos/grossbild/test_2007/zoomtext.php?help=11.1%0D%0A++Vergr%F6%DFerung+%28Tastatur%29&prodCatNo=&prodCat=Vergroesserungssoftware 2007&kommentiert=true#help) [&prodCat=Vergroesserungssoftware 2007&kommentiert=true#help](http://incobs.info/produktinfos/grossbild/test_2007/zoomtext.php?help=11.1%0D%0A++Vergr%F6%DFerung+%28Tastatur%29&prodCatNo=&prodCat=Vergroesserungssoftware 2007&kommentiert=true#help)
- 62. [http://incobs.info/produktinfos/grossbild/test\\_2007/zoomtext.php?](http://incobs.info/produktinfos/grossbild/test_2007/zoomtext.php?help=11.1.1%0D%0A++Fokus+im+Dialogfenster&prodCatNo=&prodCat=Vergroesserungssoftware 2007&kommentiert=true#help) [help=11.1.1%0D%0A++Fokus+im+Dialogfenster&prodCatNo=&prodCat=](http://incobs.info/produktinfos/grossbild/test_2007/zoomtext.php?help=11.1.1%0D%0A++Fokus+im+Dialogfenster&prodCatNo=&prodCat=Vergroesserungssoftware 2007&kommentiert=true#help) [Vergroesserungssoftware 2007&kommentiert=true#help](http://incobs.info/produktinfos/grossbild/test_2007/zoomtext.php?help=11.1.1%0D%0A++Fokus+im+Dialogfenster&prodCatNo=&prodCat=Vergroesserungssoftware 2007&kommentiert=true#help)
- 63. [http://incobs.info/produktinfos/grossbild/test\\_2007/zoomtext.php?](http://incobs.info/produktinfos/grossbild/test_2007/zoomtext.php?help=11.1.2%0D%0A++Fokus+auf+aktivem+Eingabefeld+%2F+Fenstertext&prodCatNo=&prodCat=Vergroesserungssoftware 2007&kommentiert=true#help) [help=11.1.2%0D%0A++Fokus+auf+aktivem+Eingabefeld+%2F+](http://incobs.info/produktinfos/grossbild/test_2007/zoomtext.php?help=11.1.2%0D%0A++Fokus+auf+aktivem+Eingabefeld+%2F+Fenstertext&prodCatNo=&prodCat=Vergroesserungssoftware 2007&kommentiert=true#help) [Fenstertext&prodCatNo=&prodCat=Vergroesserungssoftware](http://incobs.info/produktinfos/grossbild/test_2007/zoomtext.php?help=11.1.2%0D%0A++Fokus+auf+aktivem+Eingabefeld+%2F+Fenstertext&prodCatNo=&prodCat=Vergroesserungssoftware 2007&kommentiert=true#help) [2007&kommentiert=true#help](http://incobs.info/produktinfos/grossbild/test_2007/zoomtext.php?help=11.1.2%0D%0A++Fokus+auf+aktivem+Eingabefeld+%2F+Fenstertext&prodCatNo=&prodCat=Vergroesserungssoftware 2007&kommentiert=true#help)
- 64. [http://incobs.info/produktinfos/grossbild/test\\_2007/zoomtext.php?](http://incobs.info/produktinfos/grossbild/test_2007/zoomtext.php?help=11.1.3%0D%0A++Dialogtitel+sichtbar&prodCatNo=&prodCat=Vergroesserungssoftware 2007&kommentiert=true#help) [help=11.1.3%0D%0A++Dialogtitel+sichtbar&prodCatNo=&prodCat=](http://incobs.info/produktinfos/grossbild/test_2007/zoomtext.php?help=11.1.3%0D%0A++Dialogtitel+sichtbar&prodCatNo=&prodCat=Vergroesserungssoftware 2007&kommentiert=true#help) [Vergroesserungssoftware 2007&kommentiert=true#help](http://incobs.info/produktinfos/grossbild/test_2007/zoomtext.php?help=11.1.3%0D%0A++Dialogtitel+sichtbar&prodCatNo=&prodCat=Vergroesserungssoftware 2007&kommentiert=true#help)
- 65. [http://incobs.info/produktinfos/grossbild/test\\_2007/zoomtext.php?prodCat=](http://incobs.info/produktinfos/grossbild/test_2007/zoomtext.php?prodCat=Vergroesserungssoftware 2007&kommentiert=true&dataNo=10,12,3#help) [Vergroesserungssoftware 2007&kommentiert=true&dataNo=10,12,3#help](http://incobs.info/produktinfos/grossbild/test_2007/zoomtext.php?prodCat=Vergroesserungssoftware 2007&kommentiert=true&dataNo=10,12,3#help)
- 66[. http://incobs.info/produktinfos/grossbild/test\\_2007/zoomtext.php?](http://incobs.info/produktinfos/grossbild/test_2007/zoomtext.php?help=11.1.4%0D%0A++Fokus+folgt+Cursor&prodCatNo=&prodCat=Vergroesserungssoftware 2007&kommentiert=true#help) [help=11.1.4%0D%0A++Fokus+folgt+Cursor&prodCatNo=&prodCat=](http://incobs.info/produktinfos/grossbild/test_2007/zoomtext.php?help=11.1.4%0D%0A++Fokus+folgt+Cursor&prodCatNo=&prodCat=Vergroesserungssoftware 2007&kommentiert=true#help) [Vergroesserungssoftware 2007&kommentiert=true#help](http://incobs.info/produktinfos/grossbild/test_2007/zoomtext.php?help=11.1.4%0D%0A++Fokus+folgt+Cursor&prodCatNo=&prodCat=Vergroesserungssoftware 2007&kommentiert=true#help)

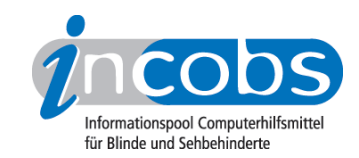

- 67. [http://incobs.info/produktinfos/grossbild/test\\_2007/zoomtext.php?](http://incobs.info/produktinfos/grossbild/test_2007/zoomtext.php?help=11.2%0D%0A++Sprachausgabe&prodCatNo=&prodCat=Vergroesserungssoftware 2007&kommentiert=true#help) [help=11.2%0D%0A++Sprachausgabe&prodCatNo=&prodCat=](http://incobs.info/produktinfos/grossbild/test_2007/zoomtext.php?help=11.2%0D%0A++Sprachausgabe&prodCatNo=&prodCat=Vergroesserungssoftware 2007&kommentiert=true#help) [Vergroesserungssoftware 2007&kommentiert=true#help](http://incobs.info/produktinfos/grossbild/test_2007/zoomtext.php?help=11.2%0D%0A++Sprachausgabe&prodCatNo=&prodCat=Vergroesserungssoftware 2007&kommentiert=true#help)
- 68[. http://incobs.info/produktinfos/grossbild/test\\_2007/zoomtext.php?](http://incobs.info/produktinfos/grossbild/test_2007/zoomtext.php?help=11.2.1%0D%0A++sagt+aktives+Eingabefeld+%2F+Fenstertext&prodCatNo=&prodCat=Vergroesserungssoftware 2007&kommentiert=true#help) [help=11.2.1%0D%0A++sagt+aktives+Eingabefeld+%2F+](http://incobs.info/produktinfos/grossbild/test_2007/zoomtext.php?help=11.2.1%0D%0A++sagt+aktives+Eingabefeld+%2F+Fenstertext&prodCatNo=&prodCat=Vergroesserungssoftware 2007&kommentiert=true#help) [Fenstertext&prodCatNo=&prodCat=Vergroesserungssoftware](http://incobs.info/produktinfos/grossbild/test_2007/zoomtext.php?help=11.2.1%0D%0A++sagt+aktives+Eingabefeld+%2F+Fenstertext&prodCatNo=&prodCat=Vergroesserungssoftware 2007&kommentiert=true#help) [2007&kommentiert=true#help](http://incobs.info/produktinfos/grossbild/test_2007/zoomtext.php?help=11.2.1%0D%0A++sagt+aktives+Eingabefeld+%2F+Fenstertext&prodCatNo=&prodCat=Vergroesserungssoftware 2007&kommentiert=true#help)
- 69. [http://incobs.info/produktinfos/grossbild/test\\_2007/zoomtext.php?](http://incobs.info/produktinfos/grossbild/test_2007/zoomtext.php?help=11.2.2%0D%0A++spricht+Dialogtitel&prodCatNo=&prodCat=Vergroesserungssoftware 2007&kommentiert=true#help) [help=11.2.2%0D%0A++spricht+Dialogtitel&prodCatNo=&prodCat=](http://incobs.info/produktinfos/grossbild/test_2007/zoomtext.php?help=11.2.2%0D%0A++spricht+Dialogtitel&prodCatNo=&prodCat=Vergroesserungssoftware 2007&kommentiert=true#help) [Vergroesserungssoftware 2007&kommentiert=true#help](http://incobs.info/produktinfos/grossbild/test_2007/zoomtext.php?help=11.2.2%0D%0A++spricht+Dialogtitel&prodCatNo=&prodCat=Vergroesserungssoftware 2007&kommentiert=true#help)
- 70. [http://incobs.info/produktinfos/grossbild/test\\_2007/zoomtext.php?prodCat=](http://incobs.info/produktinfos/grossbild/test_2007/zoomtext.php?prodCat=Vergroesserungssoftware 2007&kommentiert=true&dataNo=10,12,7#help) [Vergroesserungssoftware 2007&kommentiert=true&dataNo=10,12,7#help](http://incobs.info/produktinfos/grossbild/test_2007/zoomtext.php?prodCat=Vergroesserungssoftware 2007&kommentiert=true&dataNo=10,12,7#help)
- 71. [http://incobs.info/produktinfos/grossbild/test\\_2007/zoomtext.php?](http://incobs.info/produktinfos/grossbild/test_2007/zoomtext.php?help=11.2.3%0D%0A++folgt+Cursor&prodCatNo=&prodCat=Vergroesserungssoftware 2007&kommentiert=true#help) [help=11.2.3%0D%0A++folgt+Cursor&prodCatNo=&prodCat=](http://incobs.info/produktinfos/grossbild/test_2007/zoomtext.php?help=11.2.3%0D%0A++folgt+Cursor&prodCatNo=&prodCat=Vergroesserungssoftware 2007&kommentiert=true#help) [Vergroesserungssoftware 2007&kommentiert=true#help](http://incobs.info/produktinfos/grossbild/test_2007/zoomtext.php?help=11.2.3%0D%0A++folgt+Cursor&prodCatNo=&prodCat=Vergroesserungssoftware 2007&kommentiert=true#help)
- 72. [http://incobs.info/produktinfos/grossbild/test\\_2007/zoomtext.php?](http://incobs.info/produktinfos/grossbild/test_2007/zoomtext.php?help=11.3%0D%0A++Vergr%F6%DFerung+%28Maus%29&prodCatNo=&prodCat=Vergroesserungssoftware 2007&kommentiert=true#help) [help=11.3%0D%0A++Vergr%F6%DFerung+%28Maus%29&prodCatNo=](http://incobs.info/produktinfos/grossbild/test_2007/zoomtext.php?help=11.3%0D%0A++Vergr%F6%DFerung+%28Maus%29&prodCatNo=&prodCat=Vergroesserungssoftware 2007&kommentiert=true#help) [&prodCat=Vergroesserungssoftware 2007&kommentiert=true#help](http://incobs.info/produktinfos/grossbild/test_2007/zoomtext.php?help=11.3%0D%0A++Vergr%F6%DFerung+%28Maus%29&prodCatNo=&prodCat=Vergroesserungssoftware 2007&kommentiert=true#help)
- 73. [http://incobs.info/produktinfos/grossbild/test\\_2007/zoomtext.php?](http://incobs.info/produktinfos/grossbild/test_2007/zoomtext.php?help=11.3.1%0D%0A++Fokus+auf+aktivem+Eingabefeld+%2F+Fenstertext&prodCatNo=&prodCat=Vergroesserungssoftware 2007&kommentiert=true#help) [help=11.3.1%0D%0A++Fokus+auf+aktivem+Eingabefeld+%2F+](http://incobs.info/produktinfos/grossbild/test_2007/zoomtext.php?help=11.3.1%0D%0A++Fokus+auf+aktivem+Eingabefeld+%2F+Fenstertext&prodCatNo=&prodCat=Vergroesserungssoftware 2007&kommentiert=true#help) [Fenstertext&prodCatNo=&prodCat=Vergroesserungssoftware](http://incobs.info/produktinfos/grossbild/test_2007/zoomtext.php?help=11.3.1%0D%0A++Fokus+auf+aktivem+Eingabefeld+%2F+Fenstertext&prodCatNo=&prodCat=Vergroesserungssoftware 2007&kommentiert=true#help) [2007&kommentiert=true#help](http://incobs.info/produktinfos/grossbild/test_2007/zoomtext.php?help=11.3.1%0D%0A++Fokus+auf+aktivem+Eingabefeld+%2F+Fenstertext&prodCatNo=&prodCat=Vergroesserungssoftware 2007&kommentiert=true#help)
- 74. [http://incobs.info/produktinfos/grossbild/test\\_2007/zoomtext.php?](http://incobs.info/produktinfos/grossbild/test_2007/zoomtext.php?help=11.3.2%0D%0A++Dialogtitel+sichtbar&prodCatNo=&prodCat=Vergroesserungssoftware 2007&kommentiert=true#help) [help=11.3.2%0D%0A++Dialogtitel+sichtbar&prodCatNo=&prodCat=](http://incobs.info/produktinfos/grossbild/test_2007/zoomtext.php?help=11.3.2%0D%0A++Dialogtitel+sichtbar&prodCatNo=&prodCat=Vergroesserungssoftware 2007&kommentiert=true#help) [Vergroesserungssoftware 2007&kommentiert=true#help](http://incobs.info/produktinfos/grossbild/test_2007/zoomtext.php?help=11.3.2%0D%0A++Dialogtitel+sichtbar&prodCatNo=&prodCat=Vergroesserungssoftware 2007&kommentiert=true#help)
- 75. [http://incobs.info/produktinfos/grossbild/test\\_2007/zoomtext.php?](http://incobs.info/produktinfos/grossbild/test_2007/zoomtext.php?help=11.3.3%0D%0A++Fokus+folgt+Maus&prodCatNo=&prodCat=Vergroesserungssoftware 2007&kommentiert=true#help) [help=11.3.3%0D%0A++Fokus+folgt+Maus&prodCatNo=&prodCat=](http://incobs.info/produktinfos/grossbild/test_2007/zoomtext.php?help=11.3.3%0D%0A++Fokus+folgt+Maus&prodCatNo=&prodCat=Vergroesserungssoftware 2007&kommentiert=true#help) [Vergroesserungssoftware 2007&kommentiert=true#help](http://incobs.info/produktinfos/grossbild/test_2007/zoomtext.php?help=11.3.3%0D%0A++Fokus+folgt+Maus&prodCatNo=&prodCat=Vergroesserungssoftware 2007&kommentiert=true#help)
- 76. [http://incobs.info/produktinfos/grossbild/test\\_2007/zoomtext.php?](http://incobs.info/produktinfos/grossbild/test_2007/zoomtext.php?help=11.3.4%0D%0A++bei+Mausbewegung+fl%FCssig+und+ohne+Ruckeln&prodCatNo=&prodCat=Vergroesserungssoftware 2007&kommentiert=true#help) [help=11.3.4%0D%0A++bei+Mausbewegung+fl%FCssig+und+ohne+](http://incobs.info/produktinfos/grossbild/test_2007/zoomtext.php?help=11.3.4%0D%0A++bei+Mausbewegung+fl%FCssig+und+ohne+Ruckeln&prodCatNo=&prodCat=Vergroesserungssoftware 2007&kommentiert=true#help) [Ruckeln&prodCatNo=&prodCat=Vergroesserungssoftware 2007&kommentiert=](http://incobs.info/produktinfos/grossbild/test_2007/zoomtext.php?help=11.3.4%0D%0A++bei+Mausbewegung+fl%FCssig+und+ohne+Ruckeln&prodCatNo=&prodCat=Vergroesserungssoftware 2007&kommentiert=true#help) [true#help](http://incobs.info/produktinfos/grossbild/test_2007/zoomtext.php?help=11.3.4%0D%0A++bei+Mausbewegung+fl%FCssig+und+ohne+Ruckeln&prodCatNo=&prodCat=Vergroesserungssoftware 2007&kommentiert=true#help)
- 77. [http://incobs.info/produktinfos/grossbild/test\\_2007/zoomtext.php?](http://incobs.info/produktinfos/grossbild/test_2007/zoomtext.php?help=12.1%0D%0A++Vergr%F6%DFerung+%28Tastatur%29&prodCatNo=&prodCat=Vergroesserungssoftware 2007&kommentiert=true#help) [help=12.1%0D%0A++Vergr%F6%DFerung+%28Tastatur%29&prodCatNo=](http://incobs.info/produktinfos/grossbild/test_2007/zoomtext.php?help=12.1%0D%0A++Vergr%F6%DFerung+%28Tastatur%29&prodCatNo=&prodCat=Vergroesserungssoftware 2007&kommentiert=true#help) [&prodCat=Vergroesserungssoftware 2007&kommentiert=true#help](http://incobs.info/produktinfos/grossbild/test_2007/zoomtext.php?help=12.1%0D%0A++Vergr%F6%DFerung+%28Tastatur%29&prodCatNo=&prodCat=Vergroesserungssoftware 2007&kommentiert=true#help)
- 78. [http://incobs.info/produktinfos/grossbild/test\\_2007/zoomtext.php?](http://incobs.info/produktinfos/grossbild/test_2007/zoomtext.php?help=12.1.1%0D%0A++aktive+Option+sichtbar&prodCatNo=&prodCat=Vergroesserungssoftware 2007&kommentiert=true#help) [help=12.1.1%0D%0A++aktive+Option+sichtbar&prodCatNo=&prodCat=](http://incobs.info/produktinfos/grossbild/test_2007/zoomtext.php?help=12.1.1%0D%0A++aktive+Option+sichtbar&prodCatNo=&prodCat=Vergroesserungssoftware 2007&kommentiert=true#help) [Vergroesserungssoftware 2007&kommentiert=true#help](http://incobs.info/produktinfos/grossbild/test_2007/zoomtext.php?help=12.1.1%0D%0A++aktive+Option+sichtbar&prodCatNo=&prodCat=Vergroesserungssoftware 2007&kommentiert=true#help)
- 79. [http://incobs.info/produktinfos/grossbild/test\\_2007/zoomtext.php?](http://incobs.info/produktinfos/grossbild/test_2007/zoomtext.php?help=12.1.2%0D%0A++%DCberschrift+ist+lesbar&prodCatNo=&prodCat=Vergroesserungssoftware 2007&kommentiert=true#help) [help=12.1.2%0D%0A++%DCberschrift+ist+lesbar&prodCatNo=&prodCat=](http://incobs.info/produktinfos/grossbild/test_2007/zoomtext.php?help=12.1.2%0D%0A++%DCberschrift+ist+lesbar&prodCatNo=&prodCat=Vergroesserungssoftware 2007&kommentiert=true#help) [Vergroesserungssoftware 2007&kommentiert=true#help](http://incobs.info/produktinfos/grossbild/test_2007/zoomtext.php?help=12.1.2%0D%0A++%DCberschrift+ist+lesbar&prodCatNo=&prodCat=Vergroesserungssoftware 2007&kommentiert=true#help)
- 80[. http://incobs.info/produktinfos/grossbild/test\\_2007/zoomtext.php?prodCat=](http://incobs.info/produktinfos/grossbild/test_2007/zoomtext.php?prodCat=Vergroesserungssoftware 2007&kommentiert=true&dataNo=10,13,2#help) [Vergroesserungssoftware 2007&kommentiert=true&dataNo=10,13,2#help](http://incobs.info/produktinfos/grossbild/test_2007/zoomtext.php?prodCat=Vergroesserungssoftware 2007&kommentiert=true&dataNo=10,13,2#help)

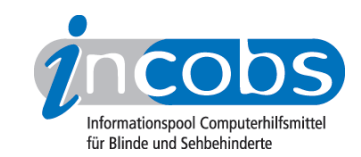

- 81. [http://incobs.info/produktinfos/grossbild/test\\_2007/zoomtext.php?](http://incobs.info/produktinfos/grossbild/test_2007/zoomtext.php?help=12.1.3%0D%0A++Fokus+folgt+Cursor&prodCatNo=&prodCat=Vergroesserungssoftware 2007&kommentiert=true#help) [help=12.1.3%0D%0A++Fokus+folgt+Cursor&prodCatNo=&prodCat=](http://incobs.info/produktinfos/grossbild/test_2007/zoomtext.php?help=12.1.3%0D%0A++Fokus+folgt+Cursor&prodCatNo=&prodCat=Vergroesserungssoftware 2007&kommentiert=true#help) [Vergroesserungssoftware 2007&kommentiert=true#help](http://incobs.info/produktinfos/grossbild/test_2007/zoomtext.php?help=12.1.3%0D%0A++Fokus+folgt+Cursor&prodCatNo=&prodCat=Vergroesserungssoftware 2007&kommentiert=true#help)
- 82. [http://incobs.info/produktinfos/grossbild/test\\_2007/zoomtext.php?](http://incobs.info/produktinfos/grossbild/test_2007/zoomtext.php?help=12.2%0D%0A++Sprachausgabe&prodCatNo=&prodCat=Vergroesserungssoftware 2007&kommentiert=true#help) [help=12.2%0D%0A++Sprachausgabe&prodCatNo=&prodCat=](http://incobs.info/produktinfos/grossbild/test_2007/zoomtext.php?help=12.2%0D%0A++Sprachausgabe&prodCatNo=&prodCat=Vergroesserungssoftware 2007&kommentiert=true#help) [Vergroesserungssoftware 2007&kommentiert=true#help](http://incobs.info/produktinfos/grossbild/test_2007/zoomtext.php?help=12.2%0D%0A++Sprachausgabe&prodCatNo=&prodCat=Vergroesserungssoftware 2007&kommentiert=true#help)
- 83. [http://incobs.info/produktinfos/grossbild/test\\_2007/zoomtext.php?](http://incobs.info/produktinfos/grossbild/test_2007/zoomtext.php?help=12.2.1%0D%0A++sagt+aktive+Option&prodCatNo=&prodCat=Vergroesserungssoftware 2007&kommentiert=true#help) help=12.2.1%oD%oA++sagt+aktive+Option&prodCatNo=&prodCat= [Vergroesserungssoftware 2007&kommentiert=true#help](http://incobs.info/produktinfos/grossbild/test_2007/zoomtext.php?help=12.2.1%0D%0A++sagt+aktive+Option&prodCatNo=&prodCat=Vergroesserungssoftware 2007&kommentiert=true#help)
- 84. [http://incobs.info/produktinfos/grossbild/test\\_2007/zoomtext.php?](http://incobs.info/produktinfos/grossbild/test_2007/zoomtext.php?help=12.2.2%0D%0A++sagt+Arbeitsschritt&prodCatNo=&prodCat=Vergroesserungssoftware 2007&kommentiert=true#help) [help=12.2.2%0D%0A++sagt+Arbeitsschritt&prodCatNo=&prodCat=](http://incobs.info/produktinfos/grossbild/test_2007/zoomtext.php?help=12.2.2%0D%0A++sagt+Arbeitsschritt&prodCatNo=&prodCat=Vergroesserungssoftware 2007&kommentiert=true#help) [Vergroesserungssoftware 2007&kommentiert=true#help](http://incobs.info/produktinfos/grossbild/test_2007/zoomtext.php?help=12.2.2%0D%0A++sagt+Arbeitsschritt&prodCatNo=&prodCat=Vergroesserungssoftware 2007&kommentiert=true#help)
- 85. [http://incobs.info/produktinfos/grossbild/test\\_2007/zoomtext.php?](http://incobs.info/produktinfos/grossbild/test_2007/zoomtext.php?help=12.2.3%0D%0A++folgt+bei+Cursorbewegung&prodCatNo=&prodCat=Vergroesserungssoftware 2007&kommentiert=true#help) [help=12.2.3%0D%0A++folgt+bei+Cursorbewegung&prodCatNo=&prodCat=](http://incobs.info/produktinfos/grossbild/test_2007/zoomtext.php?help=12.2.3%0D%0A++folgt+bei+Cursorbewegung&prodCatNo=&prodCat=Vergroesserungssoftware 2007&kommentiert=true#help) [Vergroesserungssoftware 2007&kommentiert=true#help](http://incobs.info/produktinfos/grossbild/test_2007/zoomtext.php?help=12.2.3%0D%0A++folgt+bei+Cursorbewegung&prodCatNo=&prodCat=Vergroesserungssoftware 2007&kommentiert=true#help)
- 86[. http://incobs.info/produktinfos/grossbild/test\\_2007/zoomtext.php?](http://incobs.info/produktinfos/grossbild/test_2007/zoomtext.php?help=12.3%0D%0A++Vergr%F6%DFerung+%28Maus%29&prodCatNo=&prodCat=Vergroesserungssoftware 2007&kommentiert=true#help) [help=12.3%0D%0A++Vergr%F6%DFerung+%28Maus%29&prodCatNo=](http://incobs.info/produktinfos/grossbild/test_2007/zoomtext.php?help=12.3%0D%0A++Vergr%F6%DFerung+%28Maus%29&prodCatNo=&prodCat=Vergroesserungssoftware 2007&kommentiert=true#help) [&prodCat=Vergroesserungssoftware 2007&kommentiert=true#help](http://incobs.info/produktinfos/grossbild/test_2007/zoomtext.php?help=12.3%0D%0A++Vergr%F6%DFerung+%28Maus%29&prodCatNo=&prodCat=Vergroesserungssoftware 2007&kommentiert=true#help)
- 87. [http://incobs.info/produktinfos/grossbild/test\\_2007/zoomtext.php?](http://incobs.info/produktinfos/grossbild/test_2007/zoomtext.php?help=12.3.1%0D%0A++zeigt+n%E4chste+Option&prodCatNo=&prodCat=Vergroesserungssoftware 2007&kommentiert=true#help) [help=12.3.1%0D%0A++zeigt+n%E4chste+Option&prodCatNo=&prodCat=](http://incobs.info/produktinfos/grossbild/test_2007/zoomtext.php?help=12.3.1%0D%0A++zeigt+n%E4chste+Option&prodCatNo=&prodCat=Vergroesserungssoftware 2007&kommentiert=true#help) [Vergroesserungssoftware 2007&kommentiert=true#help](http://incobs.info/produktinfos/grossbild/test_2007/zoomtext.php?help=12.3.1%0D%0A++zeigt+n%E4chste+Option&prodCatNo=&prodCat=Vergroesserungssoftware 2007&kommentiert=true#help)
- 88[. http://incobs.info/produktinfos/grossbild/test\\_2007/zoomtext.php?prodCat=](http://incobs.info/produktinfos/grossbild/test_2007/zoomtext.php?prodCat=Vergroesserungssoftware 2007&kommentiert=true&dataNo=10,13,9#help) [Vergroesserungssoftware 2007&kommentiert=true&dataNo=10,13,9#help](http://incobs.info/produktinfos/grossbild/test_2007/zoomtext.php?prodCat=Vergroesserungssoftware 2007&kommentiert=true&dataNo=10,13,9#help)
- 89[. http://incobs.info/produktinfos/grossbild/test\\_2007/zoomtext.php?](http://incobs.info/produktinfos/grossbild/test_2007/zoomtext.php?help=13.1%0D%0A++Vergr%F6%DFerung+%28Tastatur%29&prodCatNo=&prodCat=Vergroesserungssoftware 2007&kommentiert=true#help) [help=13.1%0D%0A++Vergr%F6%DFerung+%28Tastatur%29&prodCatNo=](http://incobs.info/produktinfos/grossbild/test_2007/zoomtext.php?help=13.1%0D%0A++Vergr%F6%DFerung+%28Tastatur%29&prodCatNo=&prodCat=Vergroesserungssoftware 2007&kommentiert=true#help) [&prodCat=Vergroesserungssoftware 2007&kommentiert=true#help](http://incobs.info/produktinfos/grossbild/test_2007/zoomtext.php?help=13.1%0D%0A++Vergr%F6%DFerung+%28Tastatur%29&prodCatNo=&prodCat=Vergroesserungssoftware 2007&kommentiert=true#help)
- 90[. http://incobs.info/produktinfos/grossbild/test\\_2007/zoomtext.php?](http://incobs.info/produktinfos/grossbild/test_2007/zoomtext.php?help=13.2%0D%0A++Sprachausgabe&prodCatNo=&prodCat=Vergroesserungssoftware 2007&kommentiert=true#help) [help=13.2%0D%0A++Sprachausgabe&prodCatNo=&prodCat=](http://incobs.info/produktinfos/grossbild/test_2007/zoomtext.php?help=13.2%0D%0A++Sprachausgabe&prodCatNo=&prodCat=Vergroesserungssoftware 2007&kommentiert=true#help) [Vergroesserungssoftware 2007&kommentiert=true#help](http://incobs.info/produktinfos/grossbild/test_2007/zoomtext.php?help=13.2%0D%0A++Sprachausgabe&prodCatNo=&prodCat=Vergroesserungssoftware 2007&kommentiert=true#help)
- 91. [http://incobs.info/produktinfos/grossbild/test\\_2007/zoomtext.php?](http://incobs.info/produktinfos/grossbild/test_2007/zoomtext.php?help=13.3%0D%0A++Orientierung+bei+Neuaufruf+einer+Datei+in+Excel&prodCatNo=&prodCat=Vergroesserungssoftware 2007&kommentiert=true#help) [help=13.3%0D%0A++Orientierung+bei+Neuaufruf+einer+Datei+in+](http://incobs.info/produktinfos/grossbild/test_2007/zoomtext.php?help=13.3%0D%0A++Orientierung+bei+Neuaufruf+einer+Datei+in+Excel&prodCatNo=&prodCat=Vergroesserungssoftware 2007&kommentiert=true#help) [Excel&prodCatNo=&prodCat=Vergroesserungssoftware 2007&kommentiert=](http://incobs.info/produktinfos/grossbild/test_2007/zoomtext.php?help=13.3%0D%0A++Orientierung+bei+Neuaufruf+einer+Datei+in+Excel&prodCatNo=&prodCat=Vergroesserungssoftware 2007&kommentiert=true#help) [true#help](http://incobs.info/produktinfos/grossbild/test_2007/zoomtext.php?help=13.3%0D%0A++Orientierung+bei+Neuaufruf+einer+Datei+in+Excel&prodCatNo=&prodCat=Vergroesserungssoftware 2007&kommentiert=true#help)
- 92. [http://incobs.info/produktinfos/grossbild/test\\_2007/zoomtext.php?](http://incobs.info/produktinfos/grossbild/test_2007/zoomtext.php?help=14.1%0D%0A++Vergr%F6%DFerung+%28Tastatur%29&prodCatNo=&prodCat=Vergroesserungssoftware 2007&kommentiert=true#help) [help=14.1%0D%0A++Vergr%F6%DFerung+%28Tastatur%29&prodCatNo=](http://incobs.info/produktinfos/grossbild/test_2007/zoomtext.php?help=14.1%0D%0A++Vergr%F6%DFerung+%28Tastatur%29&prodCatNo=&prodCat=Vergroesserungssoftware 2007&kommentiert=true#help) [&prodCat=Vergroesserungssoftware 2007&kommentiert=true#help](http://incobs.info/produktinfos/grossbild/test_2007/zoomtext.php?help=14.1%0D%0A++Vergr%F6%DFerung+%28Tastatur%29&prodCatNo=&prodCat=Vergroesserungssoftware 2007&kommentiert=true#help)
- 93. [http://incobs.info/produktinfos/grossbild/test\\_2007/zoomtext.php?](http://incobs.info/produktinfos/grossbild/test_2007/zoomtext.php?help=14.1.1%0D%0A++Dialogfenster+sichtbar&prodCatNo=&prodCat=Vergroesserungssoftware 2007&kommentiert=true#help) [help=14.1.1%0D%0A++Dialogfenster+sichtbar&prodCatNo=&prodCat=](http://incobs.info/produktinfos/grossbild/test_2007/zoomtext.php?help=14.1.1%0D%0A++Dialogfenster+sichtbar&prodCatNo=&prodCat=Vergroesserungssoftware 2007&kommentiert=true#help) [Vergroesserungssoftware 2007&kommentiert=true#help](http://incobs.info/produktinfos/grossbild/test_2007/zoomtext.php?help=14.1.1%0D%0A++Dialogfenster+sichtbar&prodCatNo=&prodCat=Vergroesserungssoftware 2007&kommentiert=true#help)
- 94. [http://incobs.info/produktinfos/grossbild/test\\_2007/zoomtext.php?](http://incobs.info/produktinfos/grossbild/test_2007/zoomtext.php?help=14.1.2%0D%0A++%DCberschrift+ist+lesbar&prodCatNo=&prodCat=Vergroesserungssoftware 2007&kommentiert=true#help) [help=14.1.2%0D%0A++%DCberschrift+ist+lesbar&prodCatNo=&prodCat=](http://incobs.info/produktinfos/grossbild/test_2007/zoomtext.php?help=14.1.2%0D%0A++%DCberschrift+ist+lesbar&prodCatNo=&prodCat=Vergroesserungssoftware 2007&kommentiert=true#help) [Vergroesserungssoftware 2007&kommentiert=true#help](http://incobs.info/produktinfos/grossbild/test_2007/zoomtext.php?help=14.1.2%0D%0A++%DCberschrift+ist+lesbar&prodCatNo=&prodCat=Vergroesserungssoftware 2007&kommentiert=true#help)
- 95. [http://incobs.info/produktinfos/grossbild/test\\_2007/zoomtext.php?](http://incobs.info/produktinfos/grossbild/test_2007/zoomtext.php?help=14.1.3%0D%0A++Fokus+auf+aktivem+Eingabefeld+%2F+Fenstertext&prodCatNo=&prodCat=Vergroesserungssoftware 2007&kommentiert=true#help) [help=14.1.3%0D%0A++Fokus+auf+aktivem+Eingabefeld+%2F+](http://incobs.info/produktinfos/grossbild/test_2007/zoomtext.php?help=14.1.3%0D%0A++Fokus+auf+aktivem+Eingabefeld+%2F+Fenstertext&prodCatNo=&prodCat=Vergroesserungssoftware 2007&kommentiert=true#help)

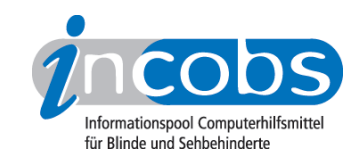

- 96[. http://incobs.info/produktinfos/grossbild/test\\_2007/zoomtext.php?prodCat=](http://incobs.info/produktinfos/grossbild/test_2007/zoomtext.php?prodCat=Vergroesserungssoftware 2007&kommentiert=true&dataNo=10,15,3#help) [Vergroesserungssoftware 2007&kommentiert=true&dataNo=10,15,3#help](http://incobs.info/produktinfos/grossbild/test_2007/zoomtext.php?prodCat=Vergroesserungssoftware 2007&kommentiert=true&dataNo=10,15,3#help)
- 97. [http://incobs.info/produktinfos/grossbild/test\\_2007/zoomtext.php?](http://incobs.info/produktinfos/grossbild/test_2007/zoomtext.php?help=14.1.4%0D%0A++folgt+bei+Cursorbewegung&prodCatNo=&prodCat=Vergroesserungssoftware 2007&kommentiert=true#help) [help=14.1.4%0D%0A++folgt+bei+Cursorbewegung&prodCatNo=&prodCat=](http://incobs.info/produktinfos/grossbild/test_2007/zoomtext.php?help=14.1.4%0D%0A++folgt+bei+Cursorbewegung&prodCatNo=&prodCat=Vergroesserungssoftware 2007&kommentiert=true#help) [Vergroesserungssoftware 2007&kommentiert=true#help](http://incobs.info/produktinfos/grossbild/test_2007/zoomtext.php?help=14.1.4%0D%0A++folgt+bei+Cursorbewegung&prodCatNo=&prodCat=Vergroesserungssoftware 2007&kommentiert=true#help)
- 98[. http://incobs.info/produktinfos/grossbild/test\\_2007/zoomtext.php?](http://incobs.info/produktinfos/grossbild/test_2007/zoomtext.php?help=14.2%0D%0A++Sprachausgabe&prodCatNo=&prodCat=Vergroesserungssoftware 2007&kommentiert=true#help) [help=14.2%0D%0A++Sprachausgabe&prodCatNo=&prodCat=](http://incobs.info/produktinfos/grossbild/test_2007/zoomtext.php?help=14.2%0D%0A++Sprachausgabe&prodCatNo=&prodCat=Vergroesserungssoftware 2007&kommentiert=true#help) [Vergroesserungssoftware 2007&kommentiert=true#help](http://incobs.info/produktinfos/grossbild/test_2007/zoomtext.php?help=14.2%0D%0A++Sprachausgabe&prodCatNo=&prodCat=Vergroesserungssoftware 2007&kommentiert=true#help)
- 99. [http://incobs.info/produktinfos/grossbild/test\\_2007/zoomtext.php?](http://incobs.info/produktinfos/grossbild/test_2007/zoomtext.php?help=14.2.1%0D%0A++sagt+Dialogtitel&prodCatNo=&prodCat=Vergroesserungssoftware 2007&kommentiert=true#help) [help=14.2.1%0D%0A++sagt+Dialogtitel&prodCatNo=&prodCat=](http://incobs.info/produktinfos/grossbild/test_2007/zoomtext.php?help=14.2.1%0D%0A++sagt+Dialogtitel&prodCatNo=&prodCat=Vergroesserungssoftware 2007&kommentiert=true#help) [Vergroesserungssoftware 2007&kommentiert=true#help](http://incobs.info/produktinfos/grossbild/test_2007/zoomtext.php?help=14.2.1%0D%0A++sagt+Dialogtitel&prodCatNo=&prodCat=Vergroesserungssoftware 2007&kommentiert=true#help)
- 100[. http://incobs.info/produktinfos/grossbild/test\\_2007/zoomtext.php?](http://incobs.info/produktinfos/grossbild/test_2007/zoomtext.php?prodCat=Vergroesserungssoftware 2007&kommentiert=true&dataNo=10,15,6#help) [prodCat=Vergroesserungssoftware 2007&kommentiert=true&dataNo=10,15,6](http://incobs.info/produktinfos/grossbild/test_2007/zoomtext.php?prodCat=Vergroesserungssoftware 2007&kommentiert=true&dataNo=10,15,6#help) [#help](http://incobs.info/produktinfos/grossbild/test_2007/zoomtext.php?prodCat=Vergroesserungssoftware 2007&kommentiert=true&dataNo=10,15,6#help)
- 101. [http://incobs.info/produktinfos/grossbild/test\\_2007/zoomtext.php?](http://incobs.info/produktinfos/grossbild/test_2007/zoomtext.php?help=14.2.2%0D%0A++sagt+aktives+Eingabefeld+%2F+Fenstertext&prodCatNo=&prodCat=Vergroesserungssoftware 2007&kommentiert=true#help) [help=14.2.2%0D%0A++sagt+aktives+Eingabefeld+%2F+](http://incobs.info/produktinfos/grossbild/test_2007/zoomtext.php?help=14.2.2%0D%0A++sagt+aktives+Eingabefeld+%2F+Fenstertext&prodCatNo=&prodCat=Vergroesserungssoftware 2007&kommentiert=true#help) [Fenstertext&prodCatNo=&prodCat=Vergroesserungssoftware](http://incobs.info/produktinfos/grossbild/test_2007/zoomtext.php?help=14.2.2%0D%0A++sagt+aktives+Eingabefeld+%2F+Fenstertext&prodCatNo=&prodCat=Vergroesserungssoftware 2007&kommentiert=true#help) [2007&kommentiert=true#help](http://incobs.info/produktinfos/grossbild/test_2007/zoomtext.php?help=14.2.2%0D%0A++sagt+aktives+Eingabefeld+%2F+Fenstertext&prodCatNo=&prodCat=Vergroesserungssoftware 2007&kommentiert=true#help)
- 102. [http://incobs.info/produktinfos/grossbild/test\\_2007/zoomtext.php?](http://incobs.info/produktinfos/grossbild/test_2007/zoomtext.php?prodCat=Vergroesserungssoftware 2007&kommentiert=true&dataNo=10,15,7#help) [prodCat=Vergroesserungssoftware 2007&kommentiert=true&dataNo=10,15,7](http://incobs.info/produktinfos/grossbild/test_2007/zoomtext.php?prodCat=Vergroesserungssoftware 2007&kommentiert=true&dataNo=10,15,7#help) [#help](http://incobs.info/produktinfos/grossbild/test_2007/zoomtext.php?prodCat=Vergroesserungssoftware 2007&kommentiert=true&dataNo=10,15,7#help)
- 103[. http://incobs.info/produktinfos/grossbild/test\\_2007/zoomtext.php?](http://incobs.info/produktinfos/grossbild/test_2007/zoomtext.php?help=14.2.3%0D%0A++sagt+Titel+von+Eingabefeld&prodCatNo=&prodCat=Vergroesserungssoftware 2007&kommentiert=true#help) [help=14.2.3%0D%0A++sagt+Titel+von+Eingabefeld&prodCatNo=&prodCat=](http://incobs.info/produktinfos/grossbild/test_2007/zoomtext.php?help=14.2.3%0D%0A++sagt+Titel+von+Eingabefeld&prodCatNo=&prodCat=Vergroesserungssoftware 2007&kommentiert=true#help) [Vergroesserungssoftware 2007&kommentiert=true#help](http://incobs.info/produktinfos/grossbild/test_2007/zoomtext.php?help=14.2.3%0D%0A++sagt+Titel+von+Eingabefeld&prodCatNo=&prodCat=Vergroesserungssoftware 2007&kommentiert=true#help)
- 104. [http://incobs.info/produktinfos/grossbild/test\\_2007/zoomtext.php?](http://incobs.info/produktinfos/grossbild/test_2007/zoomtext.php?help=14.2.4%0D%0A++folgt+bei+Cursorbewegung&prodCatNo=&prodCat=Vergroesserungssoftware 2007&kommentiert=true#help) [help=14.2.4%0D%0A++folgt+bei+Cursorbewegung&prodCatNo=&prodCat=](http://incobs.info/produktinfos/grossbild/test_2007/zoomtext.php?help=14.2.4%0D%0A++folgt+bei+Cursorbewegung&prodCatNo=&prodCat=Vergroesserungssoftware 2007&kommentiert=true#help) [Vergroesserungssoftware 2007&kommentiert=true#help](http://incobs.info/produktinfos/grossbild/test_2007/zoomtext.php?help=14.2.4%0D%0A++folgt+bei+Cursorbewegung&prodCatNo=&prodCat=Vergroesserungssoftware 2007&kommentiert=true#help)
- 105[. http://incobs.info/produktinfos/grossbild/test\\_2007/zoomtext.php?](http://incobs.info/produktinfos/grossbild/test_2007/zoomtext.php?help=14.3%0D%0A++Vergr%F6%DFerung+%28Maus%29&prodCatNo=&prodCat=Vergroesserungssoftware 2007&kommentiert=true#help) [help=14.3%0D%0A++Vergr%F6%DFerung+%28Maus%29&prodCatNo=](http://incobs.info/produktinfos/grossbild/test_2007/zoomtext.php?help=14.3%0D%0A++Vergr%F6%DFerung+%28Maus%29&prodCatNo=&prodCat=Vergroesserungssoftware 2007&kommentiert=true#help) [&prodCat=Vergroesserungssoftware 2007&kommentiert=true#help](http://incobs.info/produktinfos/grossbild/test_2007/zoomtext.php?help=14.3%0D%0A++Vergr%F6%DFerung+%28Maus%29&prodCatNo=&prodCat=Vergroesserungssoftware 2007&kommentiert=true#help)
- 106[. http://incobs.info/produktinfos/grossbild/test\\_2007/zoomtext.php?](http://incobs.info/produktinfos/grossbild/test_2007/zoomtext.php?help=14.3.2+Bild+bei+Mausbewegung%0D%0A++fl%FCssig&prodCatNo=&prodCat=Vergroesserungssoftware 2007&kommentiert=true#help) [help=14.3.2+Bild+bei+Mausbewegung%0D%0A++fl%FCssig&prodCatNo=](http://incobs.info/produktinfos/grossbild/test_2007/zoomtext.php?help=14.3.2+Bild+bei+Mausbewegung%0D%0A++fl%FCssig&prodCatNo=&prodCat=Vergroesserungssoftware 2007&kommentiert=true#help) [&prodCat=Vergroesserungssoftware 2007&kommentiert=true#help](http://incobs.info/produktinfos/grossbild/test_2007/zoomtext.php?help=14.3.2+Bild+bei+Mausbewegung%0D%0A++fl%FCssig&prodCatNo=&prodCat=Vergroesserungssoftware 2007&kommentiert=true#help)
- 107. [http://incobs.info/produktinfos/grossbild/test\\_2007/zoomtext.php?](http://incobs.info/produktinfos/grossbild/test_2007/zoomtext.php?help=14.3.3%0D%0A++Dialogfenster+sichtbar&prodCatNo=&prodCat=Vergroesserungssoftware 2007&kommentiert=true#help) [help=14.3.3%0D%0A++Dialogfenster+sichtbar&prodCatNo=&prodCat=](http://incobs.info/produktinfos/grossbild/test_2007/zoomtext.php?help=14.3.3%0D%0A++Dialogfenster+sichtbar&prodCatNo=&prodCat=Vergroesserungssoftware 2007&kommentiert=true#help) [Vergroesserungssoftware 2007&kommentiert=true#help](http://incobs.info/produktinfos/grossbild/test_2007/zoomtext.php?help=14.3.3%0D%0A++Dialogfenster+sichtbar&prodCatNo=&prodCat=Vergroesserungssoftware 2007&kommentiert=true#help)
- 108[. http://incobs.info/produktinfos/grossbild/test\\_2007/zoomtext.php?](http://incobs.info/produktinfos/grossbild/test_2007/zoomtext.php?prodCat=Vergroesserungssoftware 2007&kommentiert=true&dataNo=10,15,13#help) [prodCat=Vergroesserungssoftware 2007&kommentiert=true&dataNo=10,15,13](http://incobs.info/produktinfos/grossbild/test_2007/zoomtext.php?prodCat=Vergroesserungssoftware 2007&kommentiert=true&dataNo=10,15,13#help) [#help](http://incobs.info/produktinfos/grossbild/test_2007/zoomtext.php?prodCat=Vergroesserungssoftware 2007&kommentiert=true&dataNo=10,15,13#help)
- 109[. http://incobs.info/produktinfos/grossbild/test\\_2007/zoomtext.php?](http://incobs.info/produktinfos/grossbild/test_2007/zoomtext.php?help=15.1%0D%0A++Vergr%F6%DFerung+%28Tastatur%29&prodCatNo=&prodCat=Vergroesserungssoftware 2007&kommentiert=true#help) [help=15.1%0D%0A++Vergr%F6%DFerung+%28Tastatur%29&prodCatNo=](http://incobs.info/produktinfos/grossbild/test_2007/zoomtext.php?help=15.1%0D%0A++Vergr%F6%DFerung+%28Tastatur%29&prodCatNo=&prodCat=Vergroesserungssoftware 2007&kommentiert=true#help) [&prodCat=Vergroesserungssoftware 2007&kommentiert=true#help](http://incobs.info/produktinfos/grossbild/test_2007/zoomtext.php?help=15.1%0D%0A++Vergr%F6%DFerung+%28Tastatur%29&prodCatNo=&prodCat=Vergroesserungssoftware 2007&kommentiert=true#help)
- 110[. http://incobs.info/produktinfos/grossbild/test\\_2007/zoomtext.php?](http://incobs.info/produktinfos/grossbild/test_2007/zoomtext.php?prodCat=Vergroesserungssoftware 2007&kommentiert=true&dataNo=10,16,0#help) [prodCat=Vergroesserungssoftware 2007&kommentiert=true&dataNo=10,16,0](http://incobs.info/produktinfos/grossbild/test_2007/zoomtext.php?prodCat=Vergroesserungssoftware 2007&kommentiert=true&dataNo=10,16,0#help)

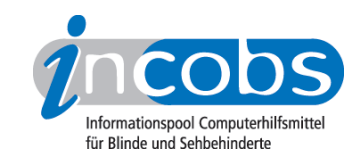

111. [http://incobs.info/produktinfos/grossbild/test\\_2007/zoomtext.php?](http://incobs.info/produktinfos/grossbild/test_2007/zoomtext.php?help=15.2%0D%0A++Sprachausgabe&prodCatNo=&prodCat=Vergroesserungssoftware 2007&kommentiert=true#help) [help=15.2%0D%0A++Sprachausgabe&prodCatNo=&prodCat=](http://incobs.info/produktinfos/grossbild/test_2007/zoomtext.php?help=15.2%0D%0A++Sprachausgabe&prodCatNo=&prodCat=Vergroesserungssoftware 2007&kommentiert=true#help) [Vergroesserungssoftware 2007&kommentiert=true#help](http://incobs.info/produktinfos/grossbild/test_2007/zoomtext.php?help=15.2%0D%0A++Sprachausgabe&prodCatNo=&prodCat=Vergroesserungssoftware 2007&kommentiert=true#help)

112[. http://incobs.info/produktinfos/grossbild/test\\_2007/zoomtext.php?prodCat=](http://incobs.info/produktinfos/grossbild/test_2007/zoomtext.php?prodCat=Vergroesserungssoftware 2007&kommentiert=true&dataNo=10,16,1#help) [Vergroesserungssoftware 2007&kommentiert=true&dataNo=10,16,1#help](http://incobs.info/produktinfos/grossbild/test_2007/zoomtext.php?prodCat=Vergroesserungssoftware 2007&kommentiert=true&dataNo=10,16,1#help)

113. [http://incobs.info/produktinfos/grossbild/test\\_2007/zoomtext.php?](http://incobs.info/produktinfos/grossbild/test_2007/zoomtext.php?help=15.3%0D%0A++Vergr%F6%DFerung+%28Maus%29&prodCatNo=&prodCat=Vergroesserungssoftware 2007&kommentiert=true#help) [help=15.3%0D%0A++Vergr%F6%DFerung+%28Maus%29&prodCatNo=](http://incobs.info/produktinfos/grossbild/test_2007/zoomtext.php?help=15.3%0D%0A++Vergr%F6%DFerung+%28Maus%29&prodCatNo=&prodCat=Vergroesserungssoftware 2007&kommentiert=true#help) [&prodCat=Vergroesserungssoftware 2007&kommentiert=true#help](http://incobs.info/produktinfos/grossbild/test_2007/zoomtext.php?help=15.3%0D%0A++Vergr%F6%DFerung+%28Maus%29&prodCatNo=&prodCat=Vergroesserungssoftware 2007&kommentiert=true#help)

114[. http://incobs.info/produktinfos/grossbild/test\\_2007/zoomtext.php?prodCat=](http://incobs.info/produktinfos/grossbild/test_2007/zoomtext.php?prodCat=Vergroesserungssoftware 2007&kommentiert=true&dataNo=10,16,2#help) [Vergroesserungssoftware 2007&kommentiert=true&dataNo=10,16,2#help](http://incobs.info/produktinfos/grossbild/test_2007/zoomtext.php?prodCat=Vergroesserungssoftware 2007&kommentiert=true&dataNo=10,16,2#help)

- 115. [http://incobs.info/produktinfos/grossbild/test\\_2007/zoomtext.php?](http://incobs.info/produktinfos/grossbild/test_2007/zoomtext.php?help=16.1+Vergr%F6%DFerung+%28Tastatur%29&prodCatNo=&prodCat=Vergroesserungssoftware 2007&kommentiert=true#help) [help=16.1+Vergr%F6%DFerung+%28Tastatur%29&prodCatNo=&prodCat=](http://incobs.info/produktinfos/grossbild/test_2007/zoomtext.php?help=16.1+Vergr%F6%DFerung+%28Tastatur%29&prodCatNo=&prodCat=Vergroesserungssoftware 2007&kommentiert=true#help) [Vergroesserungssoftware 2007&kommentiert=true#help](http://incobs.info/produktinfos/grossbild/test_2007/zoomtext.php?help=16.1+Vergr%F6%DFerung+%28Tastatur%29&prodCatNo=&prodCat=Vergroesserungssoftware 2007&kommentiert=true#help)
- 116[. http://incobs.info/produktinfos/grossbild/test\\_2007/zoomtext.php?](http://incobs.info/produktinfos/grossbild/test_2007/zoomtext.php?prodCat=Vergroesserungssoftware 2007&kommentiert=true&dataNo=10,17,0#help) [prodCat=Vergroesserungssoftware 2007&kommentiert=true&dataNo=10,17,0](http://incobs.info/produktinfos/grossbild/test_2007/zoomtext.php?prodCat=Vergroesserungssoftware 2007&kommentiert=true&dataNo=10,17,0#help) [#help](http://incobs.info/produktinfos/grossbild/test_2007/zoomtext.php?prodCat=Vergroesserungssoftware 2007&kommentiert=true&dataNo=10,17,0#help)
- 117[. http://incobs.info/produktinfos/grossbild/test\\_2007/zoomtext.php?](http://incobs.info/produktinfos/grossbild/test_2007/zoomtext.php?help=16.2%0D%0A++Sprachausgabe&prodCatNo=&prodCat=Vergroesserungssoftware 2007&kommentiert=true#help) [help=16.2%0D%0A++Sprachausgabe&prodCatNo=&prodCat=](http://incobs.info/produktinfos/grossbild/test_2007/zoomtext.php?help=16.2%0D%0A++Sprachausgabe&prodCatNo=&prodCat=Vergroesserungssoftware 2007&kommentiert=true#help) [Vergroesserungssoftware 2007&kommentiert=true#help](http://incobs.info/produktinfos/grossbild/test_2007/zoomtext.php?help=16.2%0D%0A++Sprachausgabe&prodCatNo=&prodCat=Vergroesserungssoftware 2007&kommentiert=true#help)
- 118[. http://incobs.info/produktinfos/grossbild/test\\_2007/zoomtext.php?](http://incobs.info/produktinfos/grossbild/test_2007/zoomtext.php?prodCat=Vergroesserungssoftware 2007&kommentiert=true&dataNo=10,17,1#help) [prodCat=Vergroesserungssoftware 2007&kommentiert=true&dataNo=10,17,1](http://incobs.info/produktinfos/grossbild/test_2007/zoomtext.php?prodCat=Vergroesserungssoftware 2007&kommentiert=true&dataNo=10,17,1#help) [#help](http://incobs.info/produktinfos/grossbild/test_2007/zoomtext.php?prodCat=Vergroesserungssoftware 2007&kommentiert=true&dataNo=10,17,1#help)
- 119[. http://incobs.info/produktinfos/grossbild/test\\_2007/zoomtext.php?](http://incobs.info/produktinfos/grossbild/test_2007/zoomtext.php?help=16.3%0D%0A++Vergr%F6%DFerung+%28Maus%29&prodCatNo=&prodCat=Vergroesserungssoftware 2007&kommentiert=true#help) [help=16.3%0D%0A++Vergr%F6%DFerung+%28Maus%29&prodCatNo=](http://incobs.info/produktinfos/grossbild/test_2007/zoomtext.php?help=16.3%0D%0A++Vergr%F6%DFerung+%28Maus%29&prodCatNo=&prodCat=Vergroesserungssoftware 2007&kommentiert=true#help) [&prodCat=Vergroesserungssoftware 2007&kommentiert=true#help](http://incobs.info/produktinfos/grossbild/test_2007/zoomtext.php?help=16.3%0D%0A++Vergr%F6%DFerung+%28Maus%29&prodCatNo=&prodCat=Vergroesserungssoftware 2007&kommentiert=true#help)

120. [http://incobs.info/produktinfos/grossbild/test\\_2007/zoomtext.php?](http://incobs.info/produktinfos/grossbild/test_2007/zoomtext.php?prodCat=Vergroesserungssoftware 2007&kommentiert=true&dataNo=10,17,2#help) [prodCat=Vergroesserungssoftware 2007&kommentiert=true&dataNo=10,17,2](http://incobs.info/produktinfos/grossbild/test_2007/zoomtext.php?prodCat=Vergroesserungssoftware 2007&kommentiert=true&dataNo=10,17,2#help) [#help](http://incobs.info/produktinfos/grossbild/test_2007/zoomtext.php?prodCat=Vergroesserungssoftware 2007&kommentiert=true&dataNo=10,17,2#help)

121[. http://incobs.info/produktinfos/grossbild/test\\_2007/zoomtext.php?](http://incobs.info/produktinfos/grossbild/test_2007/zoomtext.php?help=17.1%0D%0A++Vergr%F6%DFerung+%28Tastatur%29&prodCatNo=&prodCat=Vergroesserungssoftware 2007&kommentiert=true#help) [help=17.1%0D%0A++Vergr%F6%DFerung+%28Tastatur%29&prodCatNo=](http://incobs.info/produktinfos/grossbild/test_2007/zoomtext.php?help=17.1%0D%0A++Vergr%F6%DFerung+%28Tastatur%29&prodCatNo=&prodCat=Vergroesserungssoftware 2007&kommentiert=true#help) [&prodCat=Vergroesserungssoftware 2007&kommentiert=true#help](http://incobs.info/produktinfos/grossbild/test_2007/zoomtext.php?help=17.1%0D%0A++Vergr%F6%DFerung+%28Tastatur%29&prodCatNo=&prodCat=Vergroesserungssoftware 2007&kommentiert=true#help)

122. [http://incobs.info/produktinfos/grossbild/test\\_2007/zoomtext.php?](http://incobs.info/produktinfos/grossbild/test_2007/zoomtext.php?help=17.1.1%0D%0A++E-Mails+sortieren&prodCatNo=&prodCat=Vergroesserungssoftware 2007&kommentiert=true#help) [help=17.1.1%0D%0A++E-Mails+sortieren&prodCatNo=&prodCat=](http://incobs.info/produktinfos/grossbild/test_2007/zoomtext.php?help=17.1.1%0D%0A++E-Mails+sortieren&prodCatNo=&prodCat=Vergroesserungssoftware 2007&kommentiert=true#help) [Vergroesserungssoftware 2007&kommentiert=true#help](http://incobs.info/produktinfos/grossbild/test_2007/zoomtext.php?help=17.1.1%0D%0A++E-Mails+sortieren&prodCatNo=&prodCat=Vergroesserungssoftware 2007&kommentiert=true#help)

123[. http://incobs.info/produktinfos/grossbild/test\\_2007/zoomtext.php?](http://incobs.info/produktinfos/grossbild/test_2007/zoomtext.php?help=17.1.2%0D%0A++E-Mail+%F6ffnen&prodCatNo=&prodCat=Vergroesserungssoftware 2007&kommentiert=true#help) [help=17.1.2%0D%0A++E-Mail+%F6ffnen&prodCatNo=&prodCat=](http://incobs.info/produktinfos/grossbild/test_2007/zoomtext.php?help=17.1.2%0D%0A++E-Mail+%F6ffnen&prodCatNo=&prodCat=Vergroesserungssoftware 2007&kommentiert=true#help) [Vergroesserungssoftware 2007&kommentiert=true#help](http://incobs.info/produktinfos/grossbild/test_2007/zoomtext.php?help=17.1.2%0D%0A++E-Mail+%F6ffnen&prodCatNo=&prodCat=Vergroesserungssoftware 2007&kommentiert=true#help)

- 124. [http://incobs.info/produktinfos/grossbild/test\\_2007/zoomtext.php?](http://incobs.info/produktinfos/grossbild/test_2007/zoomtext.php?help=17.1.3%0D%0A++Anhang+%F6ffnen+und+wiedergeben&prodCatNo=&prodCat=Vergroesserungssoftware 2007&kommentiert=true#help) [help=17.1.3%0D%0A++Anhang+%F6ffnen+und+wiedergeben&prodCatNo=](http://incobs.info/produktinfos/grossbild/test_2007/zoomtext.php?help=17.1.3%0D%0A++Anhang+%F6ffnen+und+wiedergeben&prodCatNo=&prodCat=Vergroesserungssoftware 2007&kommentiert=true#help) [&prodCat=Vergroesserungssoftware 2007&kommentiert=true#help](http://incobs.info/produktinfos/grossbild/test_2007/zoomtext.php?help=17.1.3%0D%0A++Anhang+%F6ffnen+und+wiedergeben&prodCatNo=&prodCat=Vergroesserungssoftware 2007&kommentiert=true#help)
- 125. [http://incobs.info/produktinfos/grossbild/test\\_2007/zoomtext.php?](http://incobs.info/produktinfos/grossbild/test_2007/zoomtext.php?prodCat=Vergroesserungssoftware 2007&kommentiert=true&dataNo=10,18,3#help) [prodCat=Vergroesserungssoftware 2007&kommentiert=true&dataNo=10,18,3](http://incobs.info/produktinfos/grossbild/test_2007/zoomtext.php?prodCat=Vergroesserungssoftware 2007&kommentiert=true&dataNo=10,18,3#help) [#help](http://incobs.info/produktinfos/grossbild/test_2007/zoomtext.php?prodCat=Vergroesserungssoftware 2007&kommentiert=true&dataNo=10,18,3#help)

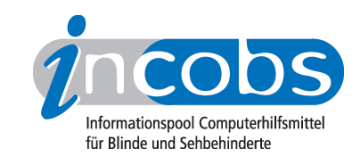

126. [http://incobs.info/produktinfos/grossbild/test\\_2007/zoomtext.php?](http://incobs.info/produktinfos/grossbild/test_2007/zoomtext.php?help=17.2%0D%0A++Sprachausgabe&prodCatNo=&prodCat=Vergroesserungssoftware 2007&kommentiert=true#help) [help=17.2%0D%0A++Sprachausgabe&prodCatNo=&prodCat=](http://incobs.info/produktinfos/grossbild/test_2007/zoomtext.php?help=17.2%0D%0A++Sprachausgabe&prodCatNo=&prodCat=Vergroesserungssoftware 2007&kommentiert=true#help) [Vergroesserungssoftware 2007&kommentiert=true#help](http://incobs.info/produktinfos/grossbild/test_2007/zoomtext.php?help=17.2%0D%0A++Sprachausgabe&prodCatNo=&prodCat=Vergroesserungssoftware 2007&kommentiert=true#help)

127. [http://incobs.info/produktinfos/grossbild/test\\_2007/zoomtext.php?](http://incobs.info/produktinfos/grossbild/test_2007/zoomtext.php?help=17.2.1%0D%0A++E-Mails+sortieren&prodCatNo=&prodCat=Vergroesserungssoftware 2007&kommentiert=true#help) [help=17.2.1%0D%0A++E-Mails+sortieren&prodCatNo=&prodCat=](http://incobs.info/produktinfos/grossbild/test_2007/zoomtext.php?help=17.2.1%0D%0A++E-Mails+sortieren&prodCatNo=&prodCat=Vergroesserungssoftware 2007&kommentiert=true#help) [Vergroesserungssoftware 2007&kommentiert=true#help](http://incobs.info/produktinfos/grossbild/test_2007/zoomtext.php?help=17.2.1%0D%0A++E-Mails+sortieren&prodCatNo=&prodCat=Vergroesserungssoftware 2007&kommentiert=true#help)

128. [http://incobs.info/produktinfos/grossbild/test\\_2007/zoomtext.php?](http://incobs.info/produktinfos/grossbild/test_2007/zoomtext.php?help=17.2.2%0D%0A++E-Mails+%F6ffnen&prodCatNo=&prodCat=Vergroesserungssoftware 2007&kommentiert=true#help) [help=17.2.2%0D%0A++E-Mails+%F6ffnen&prodCatNo=&prodCat=](http://incobs.info/produktinfos/grossbild/test_2007/zoomtext.php?help=17.2.2%0D%0A++E-Mails+%F6ffnen&prodCatNo=&prodCat=Vergroesserungssoftware 2007&kommentiert=true#help) [Vergroesserungssoftware 2007&kommentiert=true#help](http://incobs.info/produktinfos/grossbild/test_2007/zoomtext.php?help=17.2.2%0D%0A++E-Mails+%F6ffnen&prodCatNo=&prodCat=Vergroesserungssoftware 2007&kommentiert=true#help)

129. [http://incobs.info/produktinfos/grossbild/test\\_2007/zoomtext.php?](http://incobs.info/produktinfos/grossbild/test_2007/zoomtext.php?help=17.2.3%0D%0A++Anhang+%F6ffnen+und+wiedergeben&prodCatNo=&prodCat=Vergroesserungssoftware 2007&kommentiert=true#help) [help=17.2.3%0D%0A++Anhang+%F6ffnen+und+wiedergeben&prodCatNo=](http://incobs.info/produktinfos/grossbild/test_2007/zoomtext.php?help=17.2.3%0D%0A++Anhang+%F6ffnen+und+wiedergeben&prodCatNo=&prodCat=Vergroesserungssoftware 2007&kommentiert=true#help) [&prodCat=Vergroesserungssoftware 2007&kommentiert=true#help](http://incobs.info/produktinfos/grossbild/test_2007/zoomtext.php?help=17.2.3%0D%0A++Anhang+%F6ffnen+und+wiedergeben&prodCatNo=&prodCat=Vergroesserungssoftware 2007&kommentiert=true#help)

- 130[. http://incobs.info/produktinfos/grossbild/test\\_2007/zoomtext.php?](http://incobs.info/produktinfos/grossbild/test_2007/zoomtext.php?prodCat=Vergroesserungssoftware 2007&kommentiert=true&dataNo=10,18,7#help) [prodCat=Vergroesserungssoftware 2007&kommentiert=true&dataNo=10,18,7](http://incobs.info/produktinfos/grossbild/test_2007/zoomtext.php?prodCat=Vergroesserungssoftware 2007&kommentiert=true&dataNo=10,18,7#help) [#help](http://incobs.info/produktinfos/grossbild/test_2007/zoomtext.php?prodCat=Vergroesserungssoftware 2007&kommentiert=true&dataNo=10,18,7#help)
- 131. [http://incobs.info/produktinfos/grossbild/test\\_2007/zoomtext.php?](http://incobs.info/produktinfos/grossbild/test_2007/zoomtext.php?help=17.2.4%0D%0A++%DCbereinstimmung+von+Sprache+und+Vergr%F6%DFerung&prodCatNo=&prodCat=Vergroesserungssoftware 2007&kommentiert=true#help) [help=17.2.4%0D%0A++%DCbereinstimmung+von+Sprache+und+Vergr%F6%](http://incobs.info/produktinfos/grossbild/test_2007/zoomtext.php?help=17.2.4%0D%0A++%DCbereinstimmung+von+Sprache+und+Vergr%F6%DFerung&prodCatNo=&prodCat=Vergroesserungssoftware 2007&kommentiert=true#help) [DFerung&prodCatNo=&prodCat=Vergroesserungssoftware](http://incobs.info/produktinfos/grossbild/test_2007/zoomtext.php?help=17.2.4%0D%0A++%DCbereinstimmung+von+Sprache+und+Vergr%F6%DFerung&prodCatNo=&prodCat=Vergroesserungssoftware 2007&kommentiert=true#help)  [2007&kommentiert=true#help](http://incobs.info/produktinfos/grossbild/test_2007/zoomtext.php?help=17.2.4%0D%0A++%DCbereinstimmung+von+Sprache+und+Vergr%F6%DFerung&prodCatNo=&prodCat=Vergroesserungssoftware 2007&kommentiert=true#help)
- 132[. http://incobs.info/produktinfos/grossbild/test\\_2007/zoomtext.php?](http://incobs.info/produktinfos/grossbild/test_2007/zoomtext.php?prodCat=Vergroesserungssoftware 2007&kommentiert=true&dataNo=10,18,8#help) [prodCat=Vergroesserungssoftware 2007&kommentiert=true&dataNo=10,18,8](http://incobs.info/produktinfos/grossbild/test_2007/zoomtext.php?prodCat=Vergroesserungssoftware 2007&kommentiert=true&dataNo=10,18,8#help) [#help](http://incobs.info/produktinfos/grossbild/test_2007/zoomtext.php?prodCat=Vergroesserungssoftware 2007&kommentiert=true&dataNo=10,18,8#help)
- 133. [http://incobs.info/produktinfos/grossbild/test\\_2007/zoomtext.php?](http://incobs.info/produktinfos/grossbild/test_2007/zoomtext.php?help=17.3%0D%0A++Vergr%F6%DFerung+%28Maus%29&prodCatNo=&prodCat=Vergroesserungssoftware 2007&kommentiert=true#help) [help=17.3%0D%0A++Vergr%F6%DFerung+%28Maus%29&prodCatNo=](http://incobs.info/produktinfos/grossbild/test_2007/zoomtext.php?help=17.3%0D%0A++Vergr%F6%DFerung+%28Maus%29&prodCatNo=&prodCat=Vergroesserungssoftware 2007&kommentiert=true#help) [&prodCat=Vergroesserungssoftware 2007&kommentiert=true#help](http://incobs.info/produktinfos/grossbild/test_2007/zoomtext.php?help=17.3%0D%0A++Vergr%F6%DFerung+%28Maus%29&prodCatNo=&prodCat=Vergroesserungssoftware 2007&kommentiert=true#help)

134[. http://incobs.info/produktinfos/grossbild/test\\_2007/zoomtext.php?](http://incobs.info/produktinfos/grossbild/test_2007/zoomtext.php?help=17.3.1%0D%0A++E-Mails+sortieren&prodCatNo=&prodCat=Vergroesserungssoftware 2007&kommentiert=true#help) [help=17.3.1%0D%0A++E-Mails+sortieren&prodCatNo=&prodCat=](http://incobs.info/produktinfos/grossbild/test_2007/zoomtext.php?help=17.3.1%0D%0A++E-Mails+sortieren&prodCatNo=&prodCat=Vergroesserungssoftware 2007&kommentiert=true#help) [Vergroesserungssoftware 2007&kommentiert=true#help](http://incobs.info/produktinfos/grossbild/test_2007/zoomtext.php?help=17.3.1%0D%0A++E-Mails+sortieren&prodCatNo=&prodCat=Vergroesserungssoftware 2007&kommentiert=true#help)

- 135. [http://incobs.info/produktinfos/grossbild/test\\_2007/zoomtext.php?](http://incobs.info/produktinfos/grossbild/test_2007/zoomtext.php?prodCat=Vergroesserungssoftware 2007&kommentiert=true&dataNo=10,18,10#help) [prodCat=Vergroesserungssoftware 2007&kommentiert=true&dataNo=10,18,10](http://incobs.info/produktinfos/grossbild/test_2007/zoomtext.php?prodCat=Vergroesserungssoftware 2007&kommentiert=true&dataNo=10,18,10#help) [#help](http://incobs.info/produktinfos/grossbild/test_2007/zoomtext.php?prodCat=Vergroesserungssoftware 2007&kommentiert=true&dataNo=10,18,10#help)
- 136[. http://incobs.info/produktinfos/grossbild/test\\_2007/zoomtext.php?](http://incobs.info/produktinfos/grossbild/test_2007/zoomtext.php?help=17.3.2%0D%0A++Anhang+%F6ffnen+und+wiedergeben&prodCatNo=&prodCat=Vergroesserungssoftware 2007&kommentiert=true#help) [help=17.3.2%0D%0A++Anhang+%F6ffnen+und+wiedergeben&prodCatNo=](http://incobs.info/produktinfos/grossbild/test_2007/zoomtext.php?help=17.3.2%0D%0A++Anhang+%F6ffnen+und+wiedergeben&prodCatNo=&prodCat=Vergroesserungssoftware 2007&kommentiert=true#help) [&prodCat=Vergroesserungssoftware 2007&kommentiert=true#help](http://incobs.info/produktinfos/grossbild/test_2007/zoomtext.php?help=17.3.2%0D%0A++Anhang+%F6ffnen+und+wiedergeben&prodCatNo=&prodCat=Vergroesserungssoftware 2007&kommentiert=true#help)
- 137[. http://incobs.info/produktinfos/grossbild/test\\_2007/zoomtext.php?](http://incobs.info/produktinfos/grossbild/test_2007/zoomtext.php?help=18.1.1%0D%0A++In+den+Kalender+wechseln&prodCatNo=&prodCat=Vergroesserungssoftware 2007&kommentiert=true#help) [help=18.1.1%0D%0A++In+den+Kalender+wechseln&prodCatNo=&prodCat=](http://incobs.info/produktinfos/grossbild/test_2007/zoomtext.php?help=18.1.1%0D%0A++In+den+Kalender+wechseln&prodCatNo=&prodCat=Vergroesserungssoftware 2007&kommentiert=true#help) [Vergroesserungssoftware 2007&kommentiert=true#help](http://incobs.info/produktinfos/grossbild/test_2007/zoomtext.php?help=18.1.1%0D%0A++In+den+Kalender+wechseln&prodCatNo=&prodCat=Vergroesserungssoftware 2007&kommentiert=true#help)
- 138[. http://incobs.info/produktinfos/grossbild/test\\_2007/zoomtext.php?](http://incobs.info/produktinfos/grossbild/test_2007/zoomtext.php?prodCat=Vergroesserungssoftware 2007&kommentiert=true&dataNo=10,19,1#help) [prodCat=Vergroesserungssoftware 2007&kommentiert=true&dataNo=10,19,1](http://incobs.info/produktinfos/grossbild/test_2007/zoomtext.php?prodCat=Vergroesserungssoftware 2007&kommentiert=true&dataNo=10,19,1#help) [#help](http://incobs.info/produktinfos/grossbild/test_2007/zoomtext.php?prodCat=Vergroesserungssoftware 2007&kommentiert=true&dataNo=10,19,1#help)
- 139[. http://incobs.info/produktinfos/grossbild/test\\_2007/zoomtext.php?](http://incobs.info/produktinfos/grossbild/test_2007/zoomtext.php?help=18.1.2%0D%0A++Zu+einem+Datum+wechseln&prodCatNo=&prodCat=Vergroesserungssoftware 2007&kommentiert=true#help) [help=18.1.2%0D%0A++Zu+einem+Datum+wechseln&prodCatNo=&prodCat=](http://incobs.info/produktinfos/grossbild/test_2007/zoomtext.php?help=18.1.2%0D%0A++Zu+einem+Datum+wechseln&prodCatNo=&prodCat=Vergroesserungssoftware 2007&kommentiert=true#help) [Vergroesserungssoftware 2007&kommentiert=true#help](http://incobs.info/produktinfos/grossbild/test_2007/zoomtext.php?help=18.1.2%0D%0A++Zu+einem+Datum+wechseln&prodCatNo=&prodCat=Vergroesserungssoftware 2007&kommentiert=true#help)

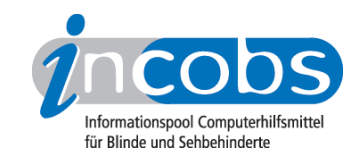

- 140. [http://incobs.info/produktinfos/grossbild/test\\_2007/zoomtext.php?](http://incobs.info/produktinfos/grossbild/test_2007/zoomtext.php?prodCat=Vergroesserungssoftware 2007&kommentiert=true&dataNo=10,19,2#help) [prodCat=Vergroesserungssoftware 2007&kommentiert=true&dataNo=10,19,2](http://incobs.info/produktinfos/grossbild/test_2007/zoomtext.php?prodCat=Vergroesserungssoftware 2007&kommentiert=true&dataNo=10,19,2#help) [#help](http://incobs.info/produktinfos/grossbild/test_2007/zoomtext.php?prodCat=Vergroesserungssoftware 2007&kommentiert=true&dataNo=10,19,2#help)
- 141[. http://incobs.info/produktinfos/grossbild/test\\_2007/zoomtext.php?](http://incobs.info/produktinfos/grossbild/test_2007/zoomtext.php?help=18.1.3%0D%0A++Termineintrag+mit+Termin%FCberschneidung&prodCatNo=&prodCat=Vergroesserungssoftware 2007&kommentiert=true#help) [help=18.1.3%0D%0A++Termineintrag+mit+Termin%](http://incobs.info/produktinfos/grossbild/test_2007/zoomtext.php?help=18.1.3%0D%0A++Termineintrag+mit+Termin%FCberschneidung&prodCatNo=&prodCat=Vergroesserungssoftware 2007&kommentiert=true#help) [FCberschneidung&prodCatNo=&prodCat=Vergroesserungssoftware](http://incobs.info/produktinfos/grossbild/test_2007/zoomtext.php?help=18.1.3%0D%0A++Termineintrag+mit+Termin%FCberschneidung&prodCatNo=&prodCat=Vergroesserungssoftware 2007&kommentiert=true#help)  [2007&kommentiert=true#help](http://incobs.info/produktinfos/grossbild/test_2007/zoomtext.php?help=18.1.3%0D%0A++Termineintrag+mit+Termin%FCberschneidung&prodCatNo=&prodCat=Vergroesserungssoftware 2007&kommentiert=true#help)
- 142. [http://incobs.info/produktinfos/grossbild/test\\_2007/zoomtext.php?](http://incobs.info/produktinfos/grossbild/test_2007/zoomtext.php?prodCat=Vergroesserungssoftware 2007&kommentiert=true&dataNo=10,19,3#help) [prodCat=Vergroesserungssoftware 2007&kommentiert=true&dataNo=10,19,3](http://incobs.info/produktinfos/grossbild/test_2007/zoomtext.php?prodCat=Vergroesserungssoftware 2007&kommentiert=true&dataNo=10,19,3#help) [#help](http://incobs.info/produktinfos/grossbild/test_2007/zoomtext.php?prodCat=Vergroesserungssoftware 2007&kommentiert=true&dataNo=10,19,3#help)
- 143[. http://incobs.info/produktinfos/grossbild/test\\_2007/zoomtext.php?](http://incobs.info/produktinfos/grossbild/test_2007/zoomtext.php?help=18.2.1%0D%0A++In+den+Kalender+wechseln&prodCatNo=&prodCat=Vergroesserungssoftware 2007&kommentiert=true#help) [help=18.2.1%0D%0A++In+den+Kalender+wechseln&prodCatNo=&prodCat=](http://incobs.info/produktinfos/grossbild/test_2007/zoomtext.php?help=18.2.1%0D%0A++In+den+Kalender+wechseln&prodCatNo=&prodCat=Vergroesserungssoftware 2007&kommentiert=true#help) [Vergroesserungssoftware 2007&kommentiert=true#help](http://incobs.info/produktinfos/grossbild/test_2007/zoomtext.php?help=18.2.1%0D%0A++In+den+Kalender+wechseln&prodCatNo=&prodCat=Vergroesserungssoftware 2007&kommentiert=true#help)
- 144. [http://incobs.info/produktinfos/grossbild/test\\_2007/zoomtext.php?](http://incobs.info/produktinfos/grossbild/test_2007/zoomtext.php?help=18.2.2%0D%0A++Zu+einem+Datum+wechseln&prodCatNo=&prodCat=Vergroesserungssoftware 2007&kommentiert=true#help) [help=18.2.2%0D%0A++Zu+einem+Datum+wechseln&prodCatNo=&prodCat=](http://incobs.info/produktinfos/grossbild/test_2007/zoomtext.php?help=18.2.2%0D%0A++Zu+einem+Datum+wechseln&prodCatNo=&prodCat=Vergroesserungssoftware 2007&kommentiert=true#help) [Vergroesserungssoftware 2007&kommentiert=true#help](http://incobs.info/produktinfos/grossbild/test_2007/zoomtext.php?help=18.2.2%0D%0A++Zu+einem+Datum+wechseln&prodCatNo=&prodCat=Vergroesserungssoftware 2007&kommentiert=true#help)
- 145. [http://incobs.info/produktinfos/grossbild/test\\_2007/zoomtext.php?](http://incobs.info/produktinfos/grossbild/test_2007/zoomtext.php?prodCat=Vergroesserungssoftware 2007&kommentiert=true&dataNo=10,19,6#help) [prodCat=Vergroesserungssoftware 2007&kommentiert=true&dataNo=10,19,6](http://incobs.info/produktinfos/grossbild/test_2007/zoomtext.php?prodCat=Vergroesserungssoftware 2007&kommentiert=true&dataNo=10,19,6#help) [#help](http://incobs.info/produktinfos/grossbild/test_2007/zoomtext.php?prodCat=Vergroesserungssoftware 2007&kommentiert=true&dataNo=10,19,6#help)
- 146. [http://incobs.info/produktinfos/grossbild/test\\_2007/zoomtext.php?](http://incobs.info/produktinfos/grossbild/test_2007/zoomtext.php?help=18.2.3%0D%0A++Termineintrag+mit+Termin%FCberschneidung&prodCatNo=&prodCat=Vergroesserungssoftware 2007&kommentiert=true#help) [help=18.2.3%0D%0A++Termineintrag+mit+Termin%](http://incobs.info/produktinfos/grossbild/test_2007/zoomtext.php?help=18.2.3%0D%0A++Termineintrag+mit+Termin%FCberschneidung&prodCatNo=&prodCat=Vergroesserungssoftware 2007&kommentiert=true#help) [FCberschneidung&prodCatNo=&prodCat=Vergroesserungssoftware](http://incobs.info/produktinfos/grossbild/test_2007/zoomtext.php?help=18.2.3%0D%0A++Termineintrag+mit+Termin%FCberschneidung&prodCatNo=&prodCat=Vergroesserungssoftware 2007&kommentiert=true#help)  [2007&kommentiert=true#help](http://incobs.info/produktinfos/grossbild/test_2007/zoomtext.php?help=18.2.3%0D%0A++Termineintrag+mit+Termin%FCberschneidung&prodCatNo=&prodCat=Vergroesserungssoftware 2007&kommentiert=true#help)
- 147. [http://incobs.info/produktinfos/grossbild/test\\_2007/zoomtext.php?prodCat=](http://incobs.info/produktinfos/grossbild/test_2007/zoomtext.php?prodCat=Vergroesserungssoftware 2007&kommentiert=true&dataNo=10,19,7#help) [Vergroesserungssoftware 2007&kommentiert=true&dataNo=10,19,7#help](http://incobs.info/produktinfos/grossbild/test_2007/zoomtext.php?prodCat=Vergroesserungssoftware 2007&kommentiert=true&dataNo=10,19,7#help)
- 148. [http://incobs.info/produktinfos/grossbild/test\\_2007/zoomtext.php?](http://incobs.info/produktinfos/grossbild/test_2007/zoomtext.php?help=18.3.1%0D%0A++In+den+Kalender+wechseln&prodCatNo=&prodCat=Vergroesserungssoftware 2007&kommentiert=true#help) [help=18.3.1%0D%0A++In+den+Kalender+wechseln&prodCatNo=&prodCat=](http://incobs.info/produktinfos/grossbild/test_2007/zoomtext.php?help=18.3.1%0D%0A++In+den+Kalender+wechseln&prodCatNo=&prodCat=Vergroesserungssoftware 2007&kommentiert=true#help) [Vergroesserungssoftware 2007&kommentiert=true#help](http://incobs.info/produktinfos/grossbild/test_2007/zoomtext.php?help=18.3.1%0D%0A++In+den+Kalender+wechseln&prodCatNo=&prodCat=Vergroesserungssoftware 2007&kommentiert=true#help)
- 149. [http://incobs.info/produktinfos/grossbild/test\\_2007/zoomtext.php?](http://incobs.info/produktinfos/grossbild/test_2007/zoomtext.php?help=18.3.2%0D%0A++Zu+einem+Datum+wechseln&prodCatNo=&prodCat=Vergroesserungssoftware 2007&kommentiert=true#help) [help=18.3.2%0D%0A++Zu+einem+Datum+wechseln&prodCatNo=&prodCat=](http://incobs.info/produktinfos/grossbild/test_2007/zoomtext.php?help=18.3.2%0D%0A++Zu+einem+Datum+wechseln&prodCatNo=&prodCat=Vergroesserungssoftware 2007&kommentiert=true#help) [Vergroesserungssoftware 2007&kommentiert=true#help](http://incobs.info/produktinfos/grossbild/test_2007/zoomtext.php?help=18.3.2%0D%0A++Zu+einem+Datum+wechseln&prodCatNo=&prodCat=Vergroesserungssoftware 2007&kommentiert=true#help)
- 150[. http://incobs.info/produktinfos/grossbild/test\\_2007/zoomtext.php?](http://incobs.info/produktinfos/grossbild/test_2007/zoomtext.php?help=18.3.3%0D%0A++Termineintrag+mit+Termin%FCberschneidung&prodCatNo=&prodCat=Vergroesserungssoftware 2007&kommentiert=true#help) [help=18.3.3%0D%0A++Termineintrag+mit+Termin%](http://incobs.info/produktinfos/grossbild/test_2007/zoomtext.php?help=18.3.3%0D%0A++Termineintrag+mit+Termin%FCberschneidung&prodCatNo=&prodCat=Vergroesserungssoftware 2007&kommentiert=true#help) [FCberschneidung&prodCatNo=&prodCat=Vergroesserungssoftware](http://incobs.info/produktinfos/grossbild/test_2007/zoomtext.php?help=18.3.3%0D%0A++Termineintrag+mit+Termin%FCberschneidung&prodCatNo=&prodCat=Vergroesserungssoftware 2007&kommentiert=true#help)  [2007&kommentiert=true#help](http://incobs.info/produktinfos/grossbild/test_2007/zoomtext.php?help=18.3.3%0D%0A++Termineintrag+mit+Termin%FCberschneidung&prodCatNo=&prodCat=Vergroesserungssoftware 2007&kommentiert=true#help)
- 151. [http://incobs.info/produktinfos/grossbild/test\\_2007/zoomtext.php?prodCat=](http://incobs.info/produktinfos/grossbild/test_2007/zoomtext.php?prodCat=Vergroesserungssoftware 2007&kommentiert=true&dataNo=10,19,11#help) [Vergroesserungssoftware 2007&kommentiert=true&dataNo=10,19,11#help](http://incobs.info/produktinfos/grossbild/test_2007/zoomtext.php?prodCat=Vergroesserungssoftware 2007&kommentiert=true&dataNo=10,19,11#help)